Министерство науки и высшего образования Российской федерации

## ТОМСКИЙ ГОСУДАРСТВЕННЫЙ УНИВЕРСИТЕТ СИСТЕМ УПРАВЛЕНИЯ И РАДИОЭЛЕКТРОНИКИ (ТУСУР)

## Кафедра сверхвысокочастотной и квантовой радиотехники (СВЧиКР)

**С.Н. Шарангович**

# **МНОГОВОЛНОВЫЕ ОПТИЧЕСКИЕ СИСТЕМЫ СВЯЗИ**

Учебно-методическое пособие по практическим занятиям и самостоятельной работе

# УДК 621.396.22.0297[621.315.2:621.39] ББК 32.854

Ш 25

### Рецензент:

**Коханенко А.П.**, д-р физ.-мат. наук, проф. каф. квантовой электроники и оптоинформатики Том. гос. ун-та.

### **Шарангович С.Н.**

Многоволновые оптические системы связи: учеб. метод. пособие по практическим занятиям и самостоятельной работе / С.Н. Шарангович.. – Томск : Томск. гос. ун-т систем упр. и радиоэлектроники, 2022. – 51 с.

Цель данного пособия - рассмотреть все виды самостоятельной работы студентов при изучении дисциплины «Многоволновые оптические системы связи».

Приводится программа курса, его цели и задачи. Каждый раздел программы заканчивается методическими указаниями со ссылкой на литературу. Описан компьютерный лабораторный практикум с примером оформления отчетов.

Представлен перечень практических занятий и индивидуальных расчетных заданий. Дан пример решения расчетных работ. Приводится список вопросов тестового контроля и зачетных вопросов.

Предназначено для студентов очной и заочной форм технических вузов, обучающихся по направлению подготовки 11.03.02 - Инфокоммуникационные технологии и системы связи.

> УДК 621.396.22.0297[621.315.2:621.39] ББК 32.854

 Томск. гос. ун-т систем упр. и радиоэлектроники, 2022

ISBN Шарангович С.Н. 2022

## **Оглавление**

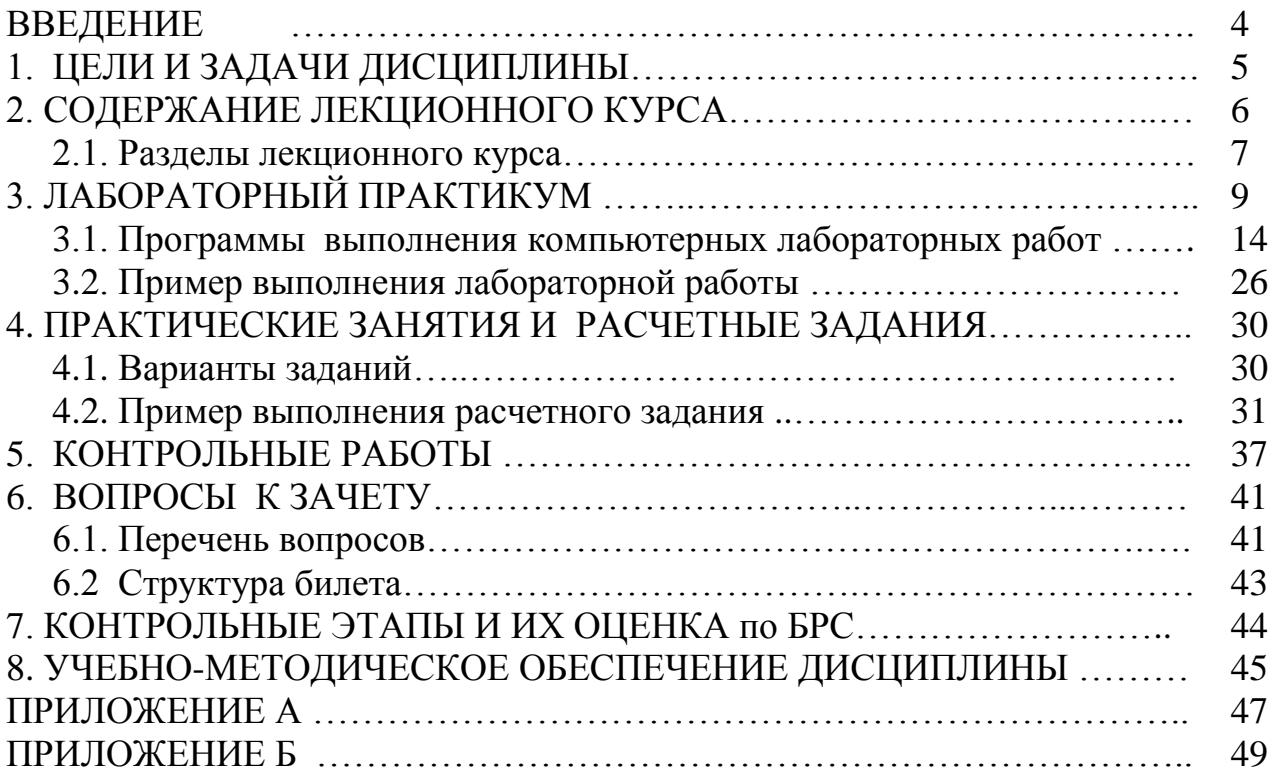

### **ВВЕДЕНИЕ**

Самостоятельная работа студентов является частью учебного процесса при подготовке квалифицированных специалистов, способных самостоятельно и творчески решать стоящие перед ними задачи. В ходе самостоятельной работы формируются важнейшие профессиональные навыки будущего специалиста, такие как: внутренняя готовность к самообразованию в профессиональной сфере, самостоятельность, инициативность и ответственность, умение работать с источниками информации.

Каждая дисциплина должна иметь методическое сопровождение по самостоятельному изучению разделов и тем, указанных в рабочей программе, по написанию рефератов, выполнению расчетно-графических и лабораторных работ. В связи с этим эффективная организация самостоятельной работы студентов требует проведения целого ряда мероприятий, создающих предпосылки и условия для реализации самостоятельной работы, а именно:

обеспечение студентов информационными ресурсами (учебными пособиями, справочниками, банками индивидуальных заданий);

обеспечение студентов методическими (учебноматериалами методическими практикумами, сборниками задач, указаниями по выполнению лабораторных работ);

наличие материальных ресурсов (ПК, измерительного и технологического оборудования для выполнения заданий в рамках НИР и ГПО);

организация консультаций преподавателей;

возможность публичного обсуждения теоретических и практических результатов, полученных студентом самостоятельно при выполнении НИРС и ГПО (конференции, олимпиалы, конкурсы).

Важным элементом в организации самостоятельной работы студентов является контроль. Контроль требует разработки преподавателем контролирующих материалов в текстовом или тестовом исполнении, а при использовании ПК - пакета прикладных программ для проверки знаний студентов. Эффективная система контроля (в т.ч. электронная система контроля), наряду с рейтинговой системой оценки знаний, позволит добиться систематической самостоятельной работы студентов над учебными материалами и повысить качество обучения.

Пособие разработано по дисциплине "Многоволновые оптические системы связи " в соответствие с временными рекомендациями по организации самостоятельной работы студентов (письмо Минобразования РФ от 27.11.2002 "Об активизации самостоятельной работы студентов высших учебных заведений").

Пособие предназначено для студентов очной в заочной форм обучения технических вузов старших курсов, обучающихся по направлению подготовки 11.03.02 - Инфокоммуникационные технологии и системы связи,

## 1 ЦЕЛИ И ЗАДАЧИ ДИСЦИПЛИНЫ

## 1.1. Цели преподавания дисциплины.

Лисциплина "Многоволновые оптические системы связи" относится к вадисциплин, читаемых для студентов направлению риативной части цикла подготовки 11.03.02 - Инфокоммуникационные технологии и системы связи, и является дисциплиной по выбору, устанавливаемой ВУЗом.

Целью преподавания дисциплины преподавания дисциплины является изучение принципов построения, организации и компонентой базы многоволновых оптических система связи, ознакомление с их техническими характеристиками и перспективами развития оборудования оптических цифровых систем **СВЯЗИ** 

### 1.2. Задачи изучения дисциплины.

В результате изучения дисциплины студент должен:

- изучение принципов построения волоконно-оптических систем связи со спектральным уплотнением;
- изучение физических основ функционирования активных и пассивных компонент оборудования многоволновых оптических система связи;
- изучение характеристик и стандартов пассивных (мультиплексоров, демультиплексоров) и активных (оптических усилителей, источников излучения) компонент..

## 1.3. Перечень обеспечивающих дисциплин.

Данная дисциплина базируется на знаниях, полученных студентами в процессе изучения следующих дисциплин: «Основы физической и квантовой оптики», «Оптические направляющие среды и пассивные компоненты волоконно-оптических линий связи (ВОЛС)», «Оптические цифровые телекоммуникационные системы», «Сети связи и системы коммутации».

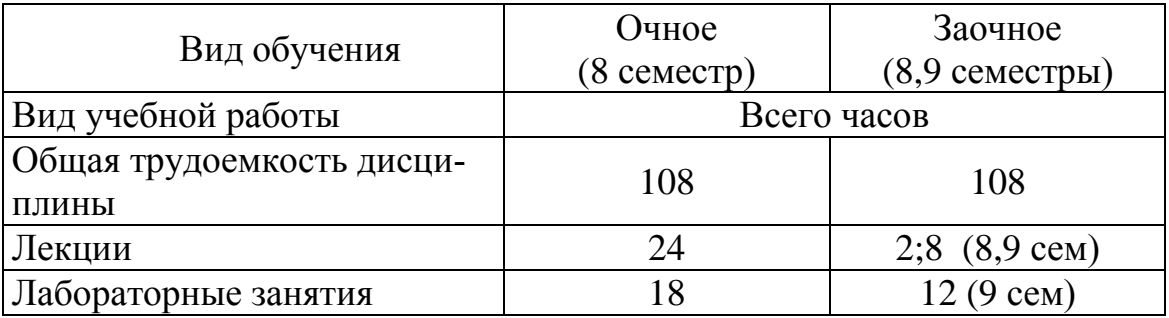

### 1.4 Объем лисциплины и вилы учебной работы.

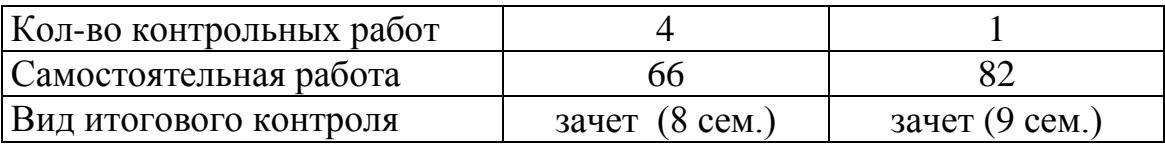

## **1..5 САМОСТОЯТЕЛЬНАЯ РАБОТА**

Самостоятельная работа студентов предполагает углубленное изучение разделов дисциплины, которые связаны с выполнением лабораторных занятий. контрольных работ, подготовку рефератов и самостоятельное освоение ряда теоретических вопросов при подготовке к сдаче экзамена.

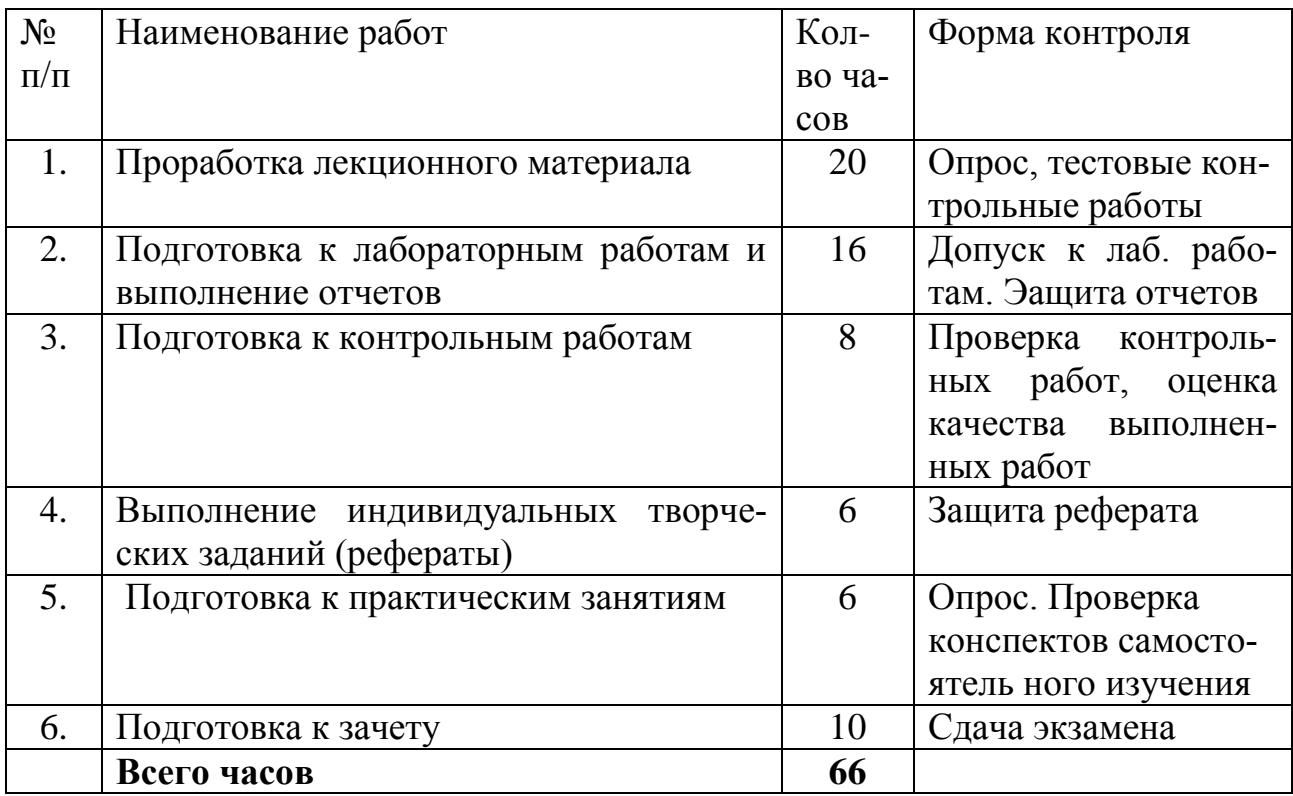

## **2. СОДЕРЖАНИЕ ЛЕКЦИОННОГО КУРСА**

## **Разделы дисциплины и виды занятий**

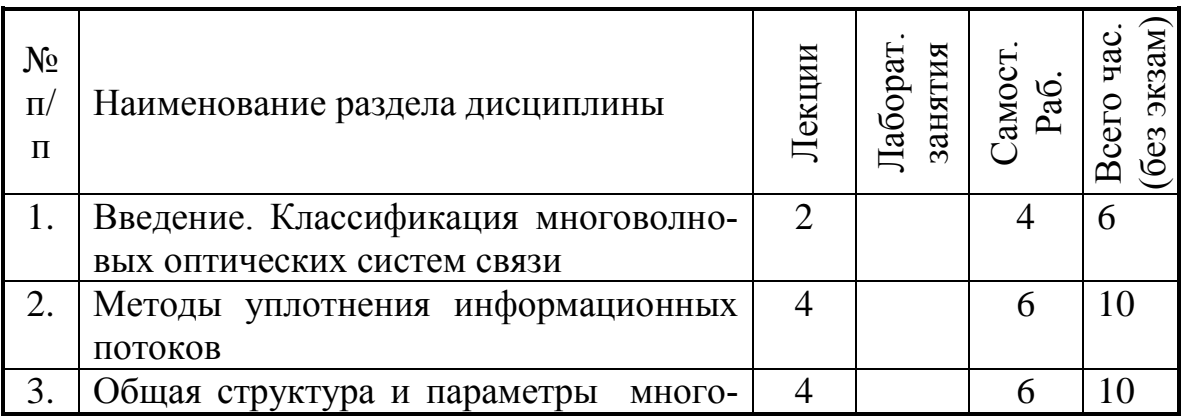

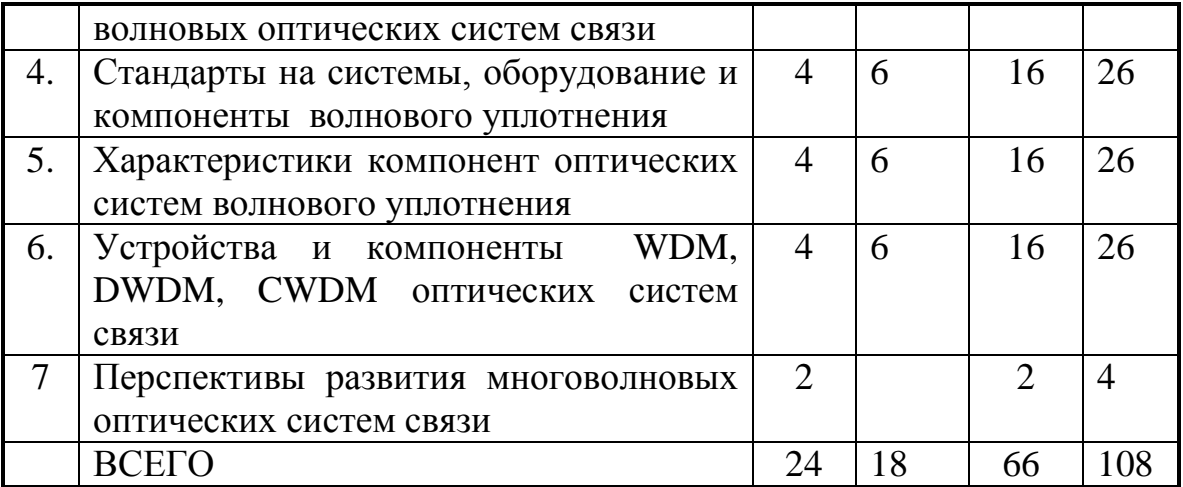

## **2.1 Разделы лекционного курса.**

### **2.1.1 Введение (2 час).**

Предмет и задачи курса. История развития многоволновых ВОСП. Классификация многоволновых оптических систем связи. Мировой уровень развития оптической связи с использованием WDM

*Методические указания.*В качестве литературы можно рекомендовать и [1,2,6].

### **2.1.2. Методы уплотнения информационных потоков (4 час.)**

Метод временного уплотнения. Метод частотного уплотнении. Модовое уплотнение. Уплотнение по поляризации. Многоволновое уплотнение оптических несущих. Оптическое временное уплотнение. Методы уплотнения каналов по полярности Сравнительная характеристика, области использования, перспективы.

*Методические указания.*В качестве литературы можно рекомендовать [7].

## **2.1.3. Общая структура и параметры оптических систем волнового уплотнения (4 час.)**

Общие принципы построения, описание и структура цифро-вых WDM систем. Общее описание и параметры CWDM, DWDM, HDWDM систем. Критерии обеспечения требуемых характеристик. Определение запаса по мощности. Оценка энергетического бюджета

*Методические указания.*В качестве литературы можно рекомендовать и [1,2,6].

## **2.1.4. Стандарты на системы, оборудование и компоненты волнового уплотнения (4 час.)**

Стандарты Международного телекоммуникационного союза ITU на применение технологий и оборудования, Междуна-родной электротехнической комиссия IEC для оборудования SDH/SONET оптических цифровых систем передачи. Ча-стотный план, стандартизованный ITU-Т. Рекомендации ITU-T G.mcs на оптические интерфейсы для многоканальных систем и IEC 6129x для оптических волокон, пассивных и активных компонент оборудования WDM..

*Методические указания.* При изучении стандартов ITU на частотные планы и оптические интерфейсы компонент WDM оборудования необходимо воспользоваться [1,2, 7-10].

## **2.1.5 Характеристики компонент оптических систем волнового уплотнения (4 час.)**

Передатчики – выходная мощность, стабильность центральной частоты, спектр и боковые лепестки излучения. Методы модуляции – внутренняя и внешняя . Методы стабилизации длины волны..

Оптическое волокно – хроматическая дисперсия, поляриза-ционная модовая дисперсия; нелинейные эффекты.

Мультиплексоры и демультиплексоры – число каналов, полоса пропускания, центральная частота и межканальный интервал, изоляция и дальние переходные помехи, неравномерность распределения потерь по каналам; поляризационные явления. направленность .

Оптические усилители - спектральная зависимость и равно-мерность коэффициента усиления, коэффициент усиления слабых сигналов и перекрестного насыщения, выходная мошность насыщения, шумовые параметры.

*Методические указания.* Очень важно знать определения основных характеристик компонент оптических систем волнового уплотнения, их количественные значения. Указанные вопросы хорошо изложены в [2,7,9].

## **2.1.6 Устройства и компоненты волнового уплотнения WDM (4 час.)**

Волоконно-оптические фильтры. Оптические усилители. Оптические мультиплексоры ввода/вывода каналов. Устройства оптической кросскоммутации. Волновые разветвители. Устройства компенсации дисперсии Волноводные оптические компоненты спектрального мультиплексирования /демультиплексирования.

Мониторинг и тестирование оборудования оптических систем связи

*Методические указания.* Физические основы построения, структурные схемы и основные характеристики оптических усилителей хорошо изложены в [2,5,8]. При изучении обратить внимание на способы уменьшения неравномерности коэффициента усиления и расширение полосы частот усилителей [2].

При изучении обратить внимание на планарные и объемные технологии при реализации интегрированных оптоэлектронных модулей . Основные принципы интеграции оптических компонент (усилителей, транспондеров, мультиплексоров) изложены в [5,7].

Вопросы тестирования и измерения характеристик компонент оптических систем со спектральным уплотнением, а также требования нормативных документов изложены хорошо изложены в [8-10].

## **2.1.7 Перспективы развития многоволновых оптических систем связи (2 час).**

Перспективы развития многоволновых оптических систем связи

Методические указания. Основные тенденции развития многоволновых оптических систем связи можно найти в монографии [8].

Формой отчетности по разделам самостоятельной работы является реферат, реферат-доклад или презентация. Объем реферата от 10 до 25 печатных страниц. Рекомендации по составлению реферата даны в Приложении А, а рекомендации по оформлению слайдов презентаций - в Приложении Б.

При оценке вашего труда преподавателя интересует:

- соответствие содержания выбранной теме;
- глубина проработки материала;
- правильность и полнота использования источников;
- оформление реферата.

## 3. ЛАБОРАТОРНЫЙ ПРАКТИКУМ

Основными целями проведения и выполнения лабораторного практикума являются:

- углубленное освоение студентами теоретических положений изучаемой дисциплины «Многоволновые оптические системы связи»;
- изучение особенностей строения, состояния, поведения и функционирования оптических элементов мультиплексорного оборудования
- освоение приемов, методов и способов выявления, наблюдения, измерения и контроля основных параметров и характеристик оптических иультиплексоров и усилителей;
- усвоение приемов, методов и способов обработки, представления и интерпретации результатов проведенных исследований.

При выполнении лабораторных работ студент должен продемонстрировать:

- владение соответствующим понятийным и терминологическим аппаратом;
- знакомство с учебно-методической и дополнительной литературой по заданной теме.

## Список компьютерных лабораторных работ (ЛР) для студентов очной формы:

- 1. Исследование многоволновых эрбиевых волоконно-оптических усилителей;
- 2. Исследование оптических демультиплексоров на основе интерференционных фильтров и фильтров Фабри-Перро;
- 3. Исследование оптических демультиплексоров на основе наложенных голограмм в фотополимерном материале
- 4. Исследование оптического мультиплексора на основе массива планарных волноводов (AWG).

Продолжительность каждой работы - 4 час..

**Список компьютерных лабораторных работ для студентов заочной формы:**

- 1. .Исследование многоволновых эрбиевых волоконно-оптических усилителей;
- 2. Исследование оптического мультиплексора на основе массива планарных волноводов (AWG).

## **Порядок выполнения лабораторных работ**

- 1. Получить вариант для выполнения лабораторной работы у преподавателя.
- 2. Выполнить расчётное задание, согласно своему варианту.
- 3. Ознакомится с руководством пользователя по работе с приложением по моделированию.
- 4. Запустить приложение.
- 5. Пройти тест-контроль.
- 6. Выполнить пункты экспериментального задания, согласно своему варианту.
- 7. Оформить отчёт о проделанной лабораторной работе в приложении MS Word.

## **Содержание отчета**

Отчет о проделанной работе должен содержать следующие разделы:

- Цель работы;
- Краткая теория;
- Результаты работы расчеты и графики с краткими пояснениями полученных зависимостей;
- Выводы по проделанной работе.

**Методические указания** к компьютерным лабораторным работам и программное обеспечение для их выполнения представлены в локальной сети кафедры СВЧиКР в разделе с материалами учебно-методического комплекса по дисциплине МООЦСС (S:\ШаранговичСН\УМК МOCC 11.03.02) , соответствующие учебно-методические пособия находятся в библиотеке ТУСУР [4,17-20] и размещены на электронном образовательном портале ТУСУРа (URL: [http://edu.tusur.ru/\)](http://edu.tusur.ru/).

Программное обеспечение (программы) выполнено в среде разработки DELPHI 7.0 и зарегистрировано в Отраслевом фонде алгоритмов и программ [21-24]. Программы могут быть использованы как одним пользователем **для самостоятельного выполнения ЛР**, так и для использования в учебной аудитории при множественном одновременном доступе.

Оболочка моделирования каждой работы построена по модальному принципу и предусматривает последовательное развертывание справочных, расчетных и графических окон. При этом предусмотрена регистрация студента и преподавателя для заполнения форм отчета, генерируемого по окончании работы в MS Word. Также можно выбрать вариант и номер стартового пункта работы. Каждая работа содержит 15 вариантов заданий по 7 пунктов. Для осуществления допуска предусмотрен автоматический тестовый контроль, выполняемый в отдельном окне.

По результатам расчета заполняются таблицы с информацией, требуемой в задании к выполняемому пункту. После выполнения пункта программа строит необходимые графики в отдельном окне, где также есть возможность для записи выводов по проделанному пункту и перехода к выполнению следующего пункта.

При возвращении к выполнению пункта, который был уже сделан, данные в таблицах с информацией, требуемой в задании к этому пункту, и выводы по нему сохраняются в последней редакции исполнителя. В конце работы генерируется отчет со всей необходимой информацией о выполнении работы.

## 3.1. Программы выполнения компьютерных лабораторных работ

## Лабораторная работа №1 Компьютерное исследование многоволновых эрбиевых волоконно-оптических усилителей

Цель работы: изучение принципов действия и компьютерное исследование основных характеристик и параметров оптических многоволновых эрбиевых волоконно-оптических усилителей с использованием программного обеспечения [23].

### Рекомендации по выполнению работы

При выполнении лабораторных работ к исследованию рекомендуются следующие структурные схемы усилителей:

- усилитель мощности с обратной схемой накачки
- линейный усилитель с прямой схемой накачки.

### Экспериментальное задание

### Для каждого типа усилителя необходимо:

- $1.$ Исследовать зависимость оптимальной длины  $L_{\text{out}}$  и максимального коэффициента усиления  $K_{max}$  от мощности сигнала  $P_s$  в диапазоне от 0.001мВт до 0,5мВт для  $\lambda_n$ =1480 нм и  $\lambda_n$ =980 нм. ( $P_n$  и  $\lambda_s$  задаются вариантом задания)
- 2. Исследовать зависимость максимального коэффициента усиления  $K_{max}$  от мощности накачки  $P_p$  в диапазоне от 100 до 300мВт, для  $\lambda_p = 1480$ нм и  $\lambda_n$ =980нм. ( $P_s$  и  $\lambda_s$  задаются вариантом задания)
- Исследовать зависимость максимального коэффициента усиления Кмах от 3. длины волны сигнала  $\lambda_s$  в диапазоне 1530 нм – 1560 нм для  $\lambda_p = 1480$ нм и  $\lambda_p$ =980нм. ( $P_s$  и  $P_p$  задаются вариантом задания)
- Исследовать зависимость максимального коэффициента усиления  $K_{max}$  от  $\overline{4}$ . температуры в диапазоне от -20 до +40<sup>0</sup>С, для  $\lambda_n$ =1480нм и  $\lambda_n$ =980нм. ( $\lambda_s$ ,  $P_s$  и  $P_n$  задаются вариантом задания)
- 5. Исследовать зависимость максимального коэффициента усиления *Kmax* первого канала от количества каналов при равных входных мощностях каждого канала для  $\lambda_p$ =1480нм и  $\lambda_p$ =980нм. ( $P_s$ ,  $\lambda_s$ ,  $\Delta\lambda$ , и  $P_p$  задаются вариантом задания)
- 6. Для многоканального усилителя исследовать зависимость максимального коэффициента усиления *Kmax* первого канала от межканального интервала по длине волны  $\Delta\lambda$  от 0.4нм до 1.6нм ( $\lambda_s$ ,  $P_s$  и  $P_p$ , количество каналов задаются вариантом задания).
- 7. Для многоканального усилителя при равных мощностях входных сигналов определить оптимальную длину усилителя (все параметры задаются вариантом задания). Установить фильтр для выравнивания АЧХ. Использовать фильтр на входе и на выходе усилителя. Для обоих фильтров сохранить следующие графики:
	- график с АЧХ усилителя без фильтра, АЧХ фильтра и АЧХ усилителя с фильтром;
	- график с зависимостями входной мощности, выходной мощности и выходной мощности после фильтра от номера канала;
	- график с зависимостью мощности сигнала в каждом канале от длины волокна при оптимальной длине волокна.

Определить неравномерность АЧХ усилителя и АЧХ усилителя с фильтром.

- 8. Для многоканального усилителя при неравных мощностях входных сигналов определить оптимальную длину усилителя (все параметры задаются вариантом задания). Установить фильтр для выравнивания выходной мощности. Использовать фильтр на входе и на выходе усилителя. Для обоих фильтров сохранить следующие графики:
	- график с АЧХ усилителя без фильтра, АЧХ фильтра и АЧХ усилителя с фильтром;
	- график с зависимостями входной мощности, выходной мощности и выходной мощности после фильтра от номера канала;
	- график с зависимостью мощности сигнала в каждом канале от длины волокна при оптимальной длине волокна.

Определить неравномерность выходной характеристики усилителя без фильтра и с фильтрами.

Для каждого варианта данные для выполнения работы задаются из таблицы 2.1.

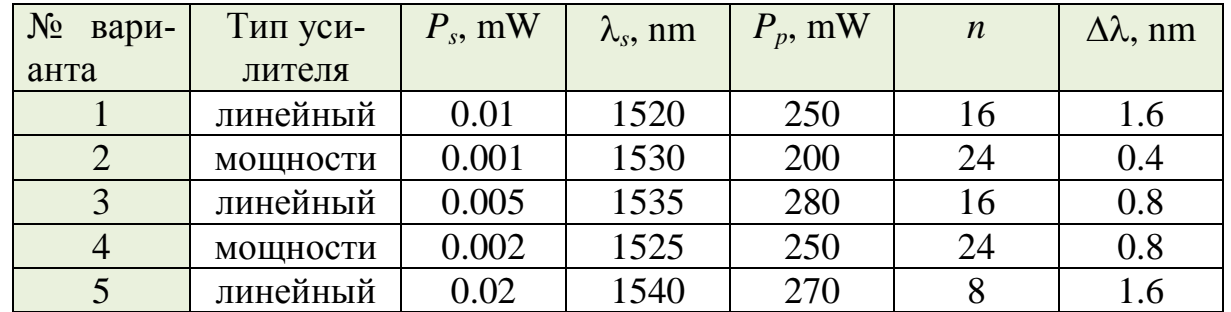

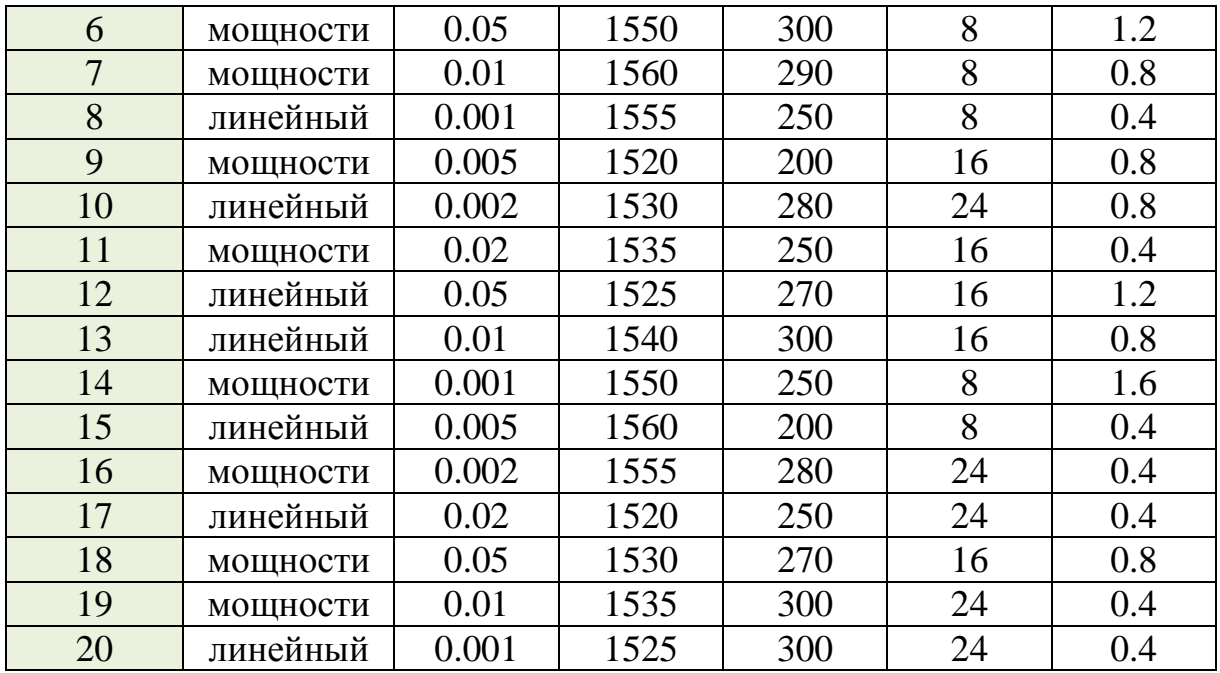

Лабораторная работа №2 компьютерное исследование оптических демультиплексоров на основе интерференционных фильтров и фильтров Фабри-Перо

Цель работы: изучение принципов действия и компьютерное исследование основных характеристик и параметров оптических мультиплексоров на основе интерференционных и Фабри-Перо фильтров с использованием программного обеспечения [22].

## Рекомендации по выполнению работы

### Расчётное задание

- 1. Согласно своему варианту задания, из таблицы 1 получить исходные данные для расчёта демультиплексора.
- 2. По таблице ITU-T найти число каналов **n** и центральные частоты  $\lambda_i$ .

|                                   | Вариант                        |                                |                                 |                                |                                |  |  |  |  |
|-----------------------------------|--------------------------------|--------------------------------|---------------------------------|--------------------------------|--------------------------------|--|--|--|--|
| Параметры                         |                                | $\mathbf{2}$                   | 3                               | $\overline{\mathbf{4}}$        | 5                              |  |  |  |  |
| Диапазон<br>длин волн*            | $1528,77$ HM $-$<br>1532,68 нм | $1528,77$ HM $-$<br>1536,61 нм | $1546, 12$ HM $-$<br>1554,13 нм | $1539,77$ HM $-$<br>1549,32 нм | $1535,82$ HM $-$<br>1538,98 нм |  |  |  |  |
| $\varDelta f_k$ , ГГц             | 100                            | 200                            | 400                             | 200                            | 100                            |  |  |  |  |
| $P_0 \, (\text{\rm \AA{1}})^{**}$ | 20                             | 22                             | 25                              | 26                             | 22                             |  |  |  |  |
| Тип $[M.\Phi]$ ***                | B.P.                           | $P.\Phi.\Pi.$                  | И.М-Ц.                          | B.P.                           | $P.\Phi.\Pi.$                  |  |  |  |  |
| $n_1$ [ <i>H</i> . $\Phi$ ]****   | 1.458                          | 1.56                           | 1.55                            | 1.458                          | 1.51                           |  |  |  |  |

Таблица 4.1 – Исходные данные для выполнения работы

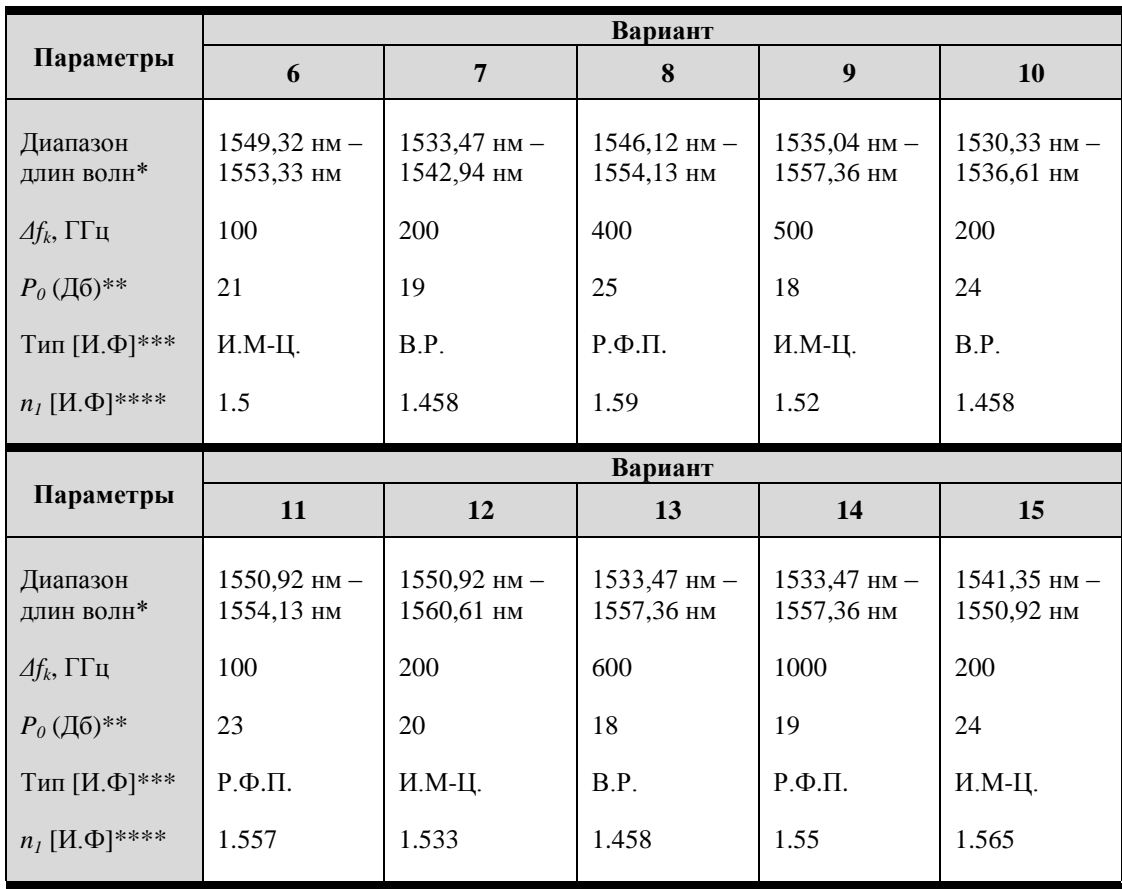

\* – центральные максимумы первого и последнего канала;

\*\* – уровень переходных помех, который должен обеспечивать демультиплексор.

\*\*\* – тип демультиплексора, построенного на интерференционных фильтрах: И.**М-Ц** – Интерферометр Маха-Цендера, **Р.Ф-П.** – резонатор Фабри-Перро, **В.Р.** – волоконная решётка;

\*\*\* \* – значение показателя преломления *n<sup>1</sup>* для демультиплексора построенного на интерференционных фильтрах.

### **Расчет оптического демультиплексора, на основе интерференционного фильтра.**

- 1. Определить угол падения светового пучка на фильтр, исходя из данной в задании схемы построения демультиплексора.
- 2. Рассчитать период структуры для всех тонкоплёночных фильтров, входящих в демультиплексор и толщину фильтров для  $\Delta n = 10^{-4}$ ,  $3 \cdot 10^{-4}$ ,  $7 \cdot 10^{-4}$  и  $10^{-3}$ . Толщину всех фильтров считать постоянной, равной толщине центрального фильтра. Результаты расчёта для всех Δ*n* занести в таблицу:

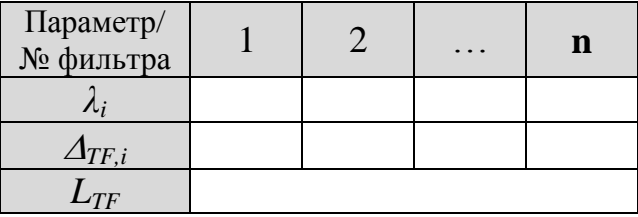

### **Расчет оптического демультиплексора, на основе фильтров Фабри-**

## Перро.

- 1. Найти показатели преломления среды резонатора для каждого фильтра.
- 2. Оценить значение коэффициента отражения зеркал.
- 3. Оценить значение длины резонатора для центрального фильтра демультиплексора настроенного на отражение спектра с максимальной центральной длинной волны. Это значение будем считать постоянным для всех фильтров демультиплексора. Оно равно длине последнего фильтра. Все результаты расчёта занести в таблицу:

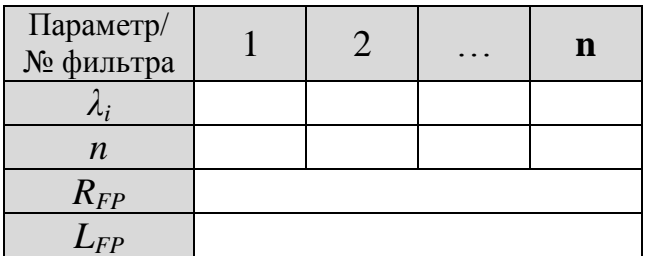

### Экспериментальное задание

Занести в расчётную программу количества каналов демультиплексора и центральные частоты, отражаемые фильтрами

## Исследование оптического демультиплексора, на основе интерференционного фильтра.

1. Исследовать зависимость максимальных переходных помех ( $P_{max}$ ) от  $\Delta n$ . Для этого необходимо определить переходные помехи демультиплексора, при различных значениях  $\Delta n$ , вычисленных в расчётном задании (перед расчётом  $P$ , необходимо определить  $\Delta\lambda$ ). Результаты занести в таблицу:

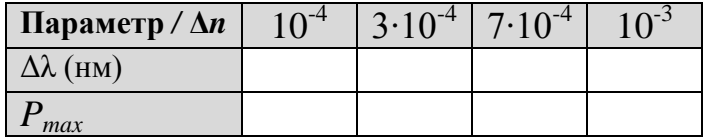

По таблице постройте зависимость  $P_{max}(\Delta n)$ . В отчёте, так же отобразите полученные графики аппаратных функции демультиплексоров и рассчитанные графики переходных помех, при различных значениях  $\Delta n$ . Объясните, чем вызвано различие в переходных помехах.

- 2. Найти оптимальную разницу показателей преломления, при которой максимальный уровень переходных помех будет равен  $P_0 \pm 1$ дБ. Для этого, необходимо, на основе аппроксимации зависимости  $P_{max}(\Delta n)$  найдите такой  $\Delta n$ , который удовлетворял бы уравнению  $P_{max}(\Delta n) = P_0 \pm 1 \text{ }\text{ }\text{ }\text{ }\text{ }\Omega$  Обозначим его как  $\Delta n_{\text{out}}$
- 3. Рассчитать конструкционные параметры фильтров, при  $\Delta n_{\text{out}}$ . На основе полученных параметров смоделировать аппаратную функцию демультиплексора и рассчитать переходные помехи. Результаты занести в таблицу:

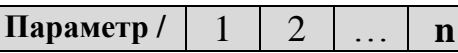

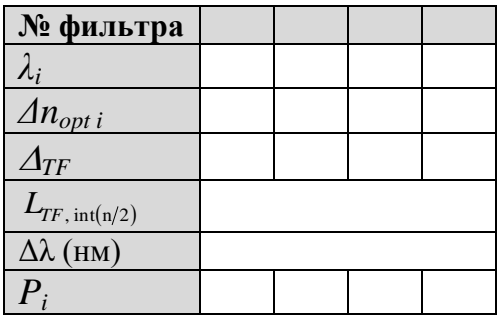

В отчёте отобразите смоделированный график аппаратной функции демультиплексора и рассчитанный график переходных помех. Объясните, чем вызван полученный вид зависимости переходных помех от номера канала.

4. Для демультиплексора с оптимальными параметрами, пронаблюдать влияние всех соседних каналов на каждый канал в отдельности. Объясните, чем вызван полученный вид зависимости переходных помех от номера канала.

## Исследование оптического демультиплексора, на основе фильтров Фабри-Перро.

1. Исследовать зависимость переходных помех от коэффициента отражения зеркал. Для этого необходимо определить переходные помехи демультиплексора для двух центральных соседних каналов (каналы с номерами int(n/2) и int(n/2)+1) при  $R_{FP}$  = 0.9, 0,95 и 0.99. Для каждого коэффициента отражения рассчитать длину резонатора. Значение  $\Delta \lambda_{\text{res}}$  при этом будет равно:  $\Delta \lambda_{FSR} = \Delta \lambda_{FSR} + (1 - R)^2$ , где  $\Delta \lambda_{FSR}$  в микрометрах. Перед расчётом P, необходимо определить  $\Delta\lambda$ . Результаты занести в таблицу:

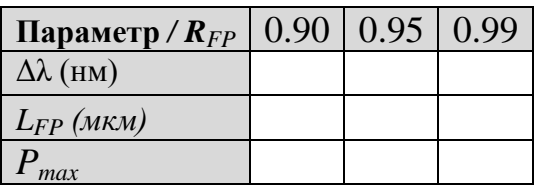

По таблице постройте зависимость  $P_{max}(R_{FP})$ . В отчёте, так же отобразите полученные графики аппаратных функции демультиплексоров (только для двух исследуемых каналов) и рассчитанные графики переходных помех, при различных значениях R. Объясните, чем вызвано различие в переходных помехах и почему были взяты каналы с номерами int( $\mathbf{n}/2$ ) и int( $\mathbf{n}/2$ )+1.

- 2. Найти оптимальный коэффициент отражения зеркал, при котором максимальный уровень переходных помех будет равен  $P_0 \pm 1$ дБ. Для этого, необходимо, на основе аппроксимации (либо экстраполяции) зависимости  $P_{max}(R_{FP})$ найдите такой  $R_{FP}$ , который удовлетворял бы уравнению  $P_{max}(R_{FP}) = P_0 \pm 1 \text{ }\text{ }\text{ }\text{ }\text{ }R_{FP}$ Обозначим его как  $R_{FP, \text{ \tiny{opt}}}.$
- 3. Исследовать зависимость переходных помех от длины резонатора. Для этого необходимо определить переходные помехи демультиплексора для первого и последнего канала при  $L_{FP} = L_{FP}$ , расчётное,  $L_{FP}$ , расчётное - 10% и  $L_{FP}$ , расчётно+

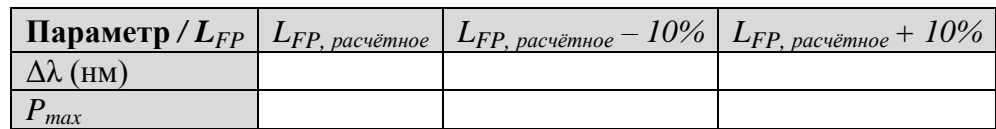

 $10\%$  (перед расчётом P, необходимо определить  $\Delta\lambda$ ). Коэффициент отражения зеркал для всех  $L_{FP}$  будет  $R_{FP, opt}$ . Результаты занести в таблицу:

По таблице постройте зависимость  $P_{max}(L_{FP})$ . В отчёте, так же отобразите полученные графики аппаратных функции демультиплексоров (только для первого и последнего каналов) и рассчитанные графики переходных помех, при различных значениях  $L_{FP}$ . Объясните, чем вызвано различие в переходных помехах и почему были взяты каналы с первым и последним номерами.

- 4. Найти оптимальную длину резонатора для последнего фильтра, при котором максимальный уровень переходных помех будет равен  $P_0 \pm 1 \text{ }\mathrm{d}5$ . Для этого, необходимо, на основе аппроксимации (либо экстраполяции) зависимости  $P_{max}(L_{FP})$  найдите такую  $L_{FP}$ , которая удовлетворяла бы уравнению  $P_{max}(L_{FP}) = P_0 \pm 1 \text{AB}$ . Обозначим её как  $L_{FP, \text{opt}}$ .
- 5. Рассчитать конструкционные параметры фильтров, при  $R_{FP. \, \, \text{opt}}$  и  $L_{FP. \, \, \text{opt}}$ . На основе полученных параметров смоделировать аппаратную функцию демультиплексора и рассчитать переходные помехи. Результаты занести в таблицу:

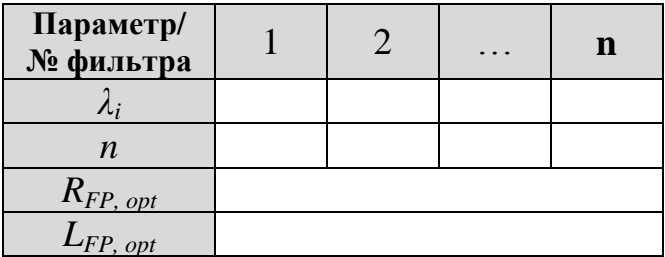

В отчёте отобразите смоделированный график аппаратной функции демультиплексора и рассчитанный график переходных помех. Объясните, чем вызван полученный вид зависимости переходных помех от номера канала.

- 6. Для демультиплексора с оптимальными параметрами, пронаблюдать влияние всех соседних каналов на каждый канал в отдельности. Объясните, чем вызван полученный вид зависимости переходных помех от номера канала.
- 7. Сравнить переходные помехи обоих демультиплексоров. Сделать выводы о возможности практического построения демультиплексора на интерференционных фильтрах и фильтрах Фабри-Перро, удовлетворяющих требованиям нормативных документов [9,10].

## Лабораторная работа №3 Компьютерное исследование оптических демультиплексоров на основе наложенных голограмм в фотополимерном материале

**Цель работы**: изучение принципов действия и компьютерное исследование основных характеристик и параметров оптического демультиплексора на основе наложенных голограмм в фотополимерном материале с использованием программного обеспечения [24].

## **Рекомендации по выполнению работы**

## **Расчётное задание**

1. Согласно своему варианту задания, из таблицы исходных данных по таблице ITU-T (приложение) найти число каналов (решёток) **n** и центральные частоты *λ<sup>i</sup>* .

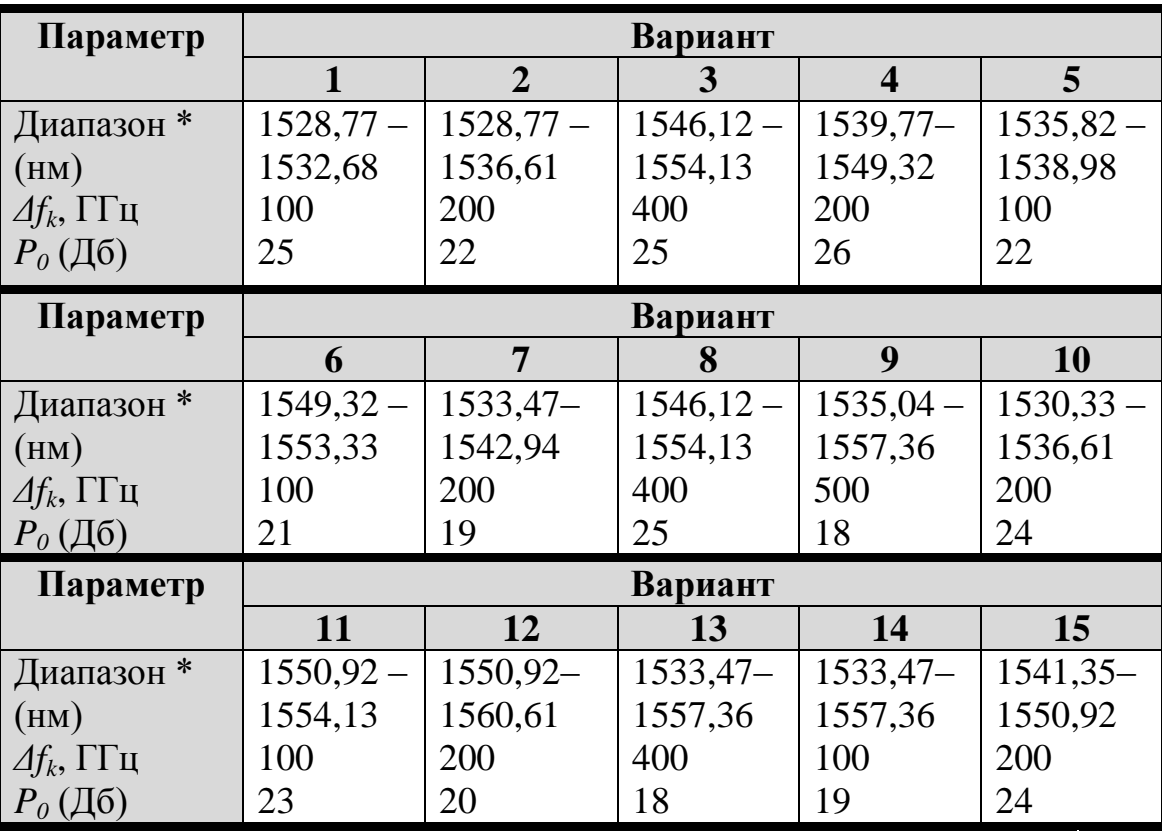

Таблица – Исходные данные для выполнения работы

\* – центральные максимумы первого и последнего канала;

- 2. Оценить изменение угла наклона ФПМ (Δ*Ψ*) исходя из отношения Δ*Ψ* =  $(160° - 2·\theta)/n$ .
- 3. Оценить толщину ФПМ (*d*), необходимую для достижения заданной селективности, исходя из выражений (2.24) и (2.25).
- 4. Найти углы *θ<sup>i</sup>* под которым будут дифрагировать лучи с длинами волн *λ<sup>i</sup>* исходя из выражения (2.21).
- 5. Оценить теоретически максимальную достижимую дифракционную эффективность голограмм по формуле (2.20).

## **Экспериментальное задание.**

1. Занести в программу параметры демультиплексора исходя из таблицы исходных данных и материальные параметры ФПМ:  $\delta_{ni} = 10^{-3}$ ,  $\delta_{np} = 10^{-2}$ , s=1, *D*=1∙10-15 , *n*=1.45. Шаг углов наклона и толщина ФПМ находится из расчётного задания. Длину волны и угол записи взять и таблицы

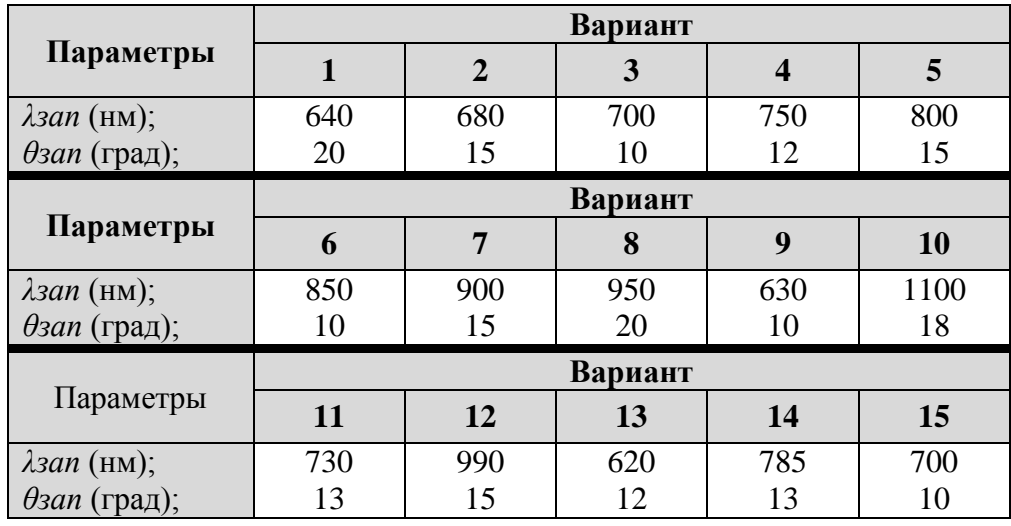

2. Определить максимально достижимую дифракционную эффективность  $\eta_{d\, {\rm max}}$  для наложенных голограмм при отсутствии оптического затухания. Для этого необходимо определить такую дифракционную эффективность, при которой максимум кривой динамики записи последней голограммы проходил бы через  $\eta_{d\max}$ . Занести в таблицу получившиеся времена записи для каждой голограммы и максимумы относительной брэговской расстройки Δi;

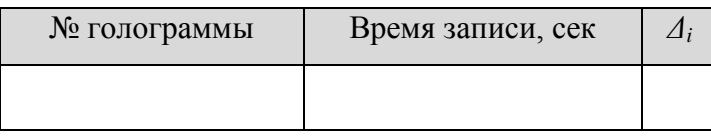

- 3. Исследовать зависимость дифракционной эффективности от относительной брэгговской расстройки Kd( $\Delta$ ). Пронаблюдать изменения суммарных переходных помех на каждый канал и соответствие их требуемым нормам (P0). Для этого, переходные помехи перевести в децибелы и отразить в отчёте в виде таблиц и графиков. Если переходная помеха слишком большая, необходимо увеличить толщину ФПМ и повторить пункт 2 заново.
- 4. Повторить пункты 2-3, для оптического затухания в 3 Нэп. Сделать выводы о влиянии оптического затухания в ФПМ на динамику записи голограмм и дифракционные характеристики.
- 5. Сделать выводы по использованию оптического демультиплексора на основе наложенных дифракционных решёток записанных в ФПМ, как устройства селекции каналов в ВОСП. Выявить достоинства, недостатки и провести сравнительный анализ исследуемого демультиплексора, по сравнению с исследуемыми ранее демультиплексорами.

## **Лабораторная работа №4 Компьютерное исследование оптического мультиплексора на основе массива планарных волноводов (AWG)**

**Цель работы**: изучение принципов действия и компьютерное исследование основных характеристик и параметров оптического мультиплексора на основе массива планарных волноводов (AWG) с использованием программного обеспечения [21].

### **Рекомендации по выполнению работы**

### **Расчетное задание**

Для выполнения лабораторных работ необходимо рассчитать основные конструктивные параметры демультиплексора AWG ( $\lambda_0$ ,  $d_w$ ; K, L<sub>f</sub>;  $\alpha$ ; m,  $\Delta l$ ). Данные параметры могут быть рассчитаны по формулам из п 2.3.

Исходные данные для выполнения работы берутся из табл.2.1 согласно определенного преподавателем варианта.

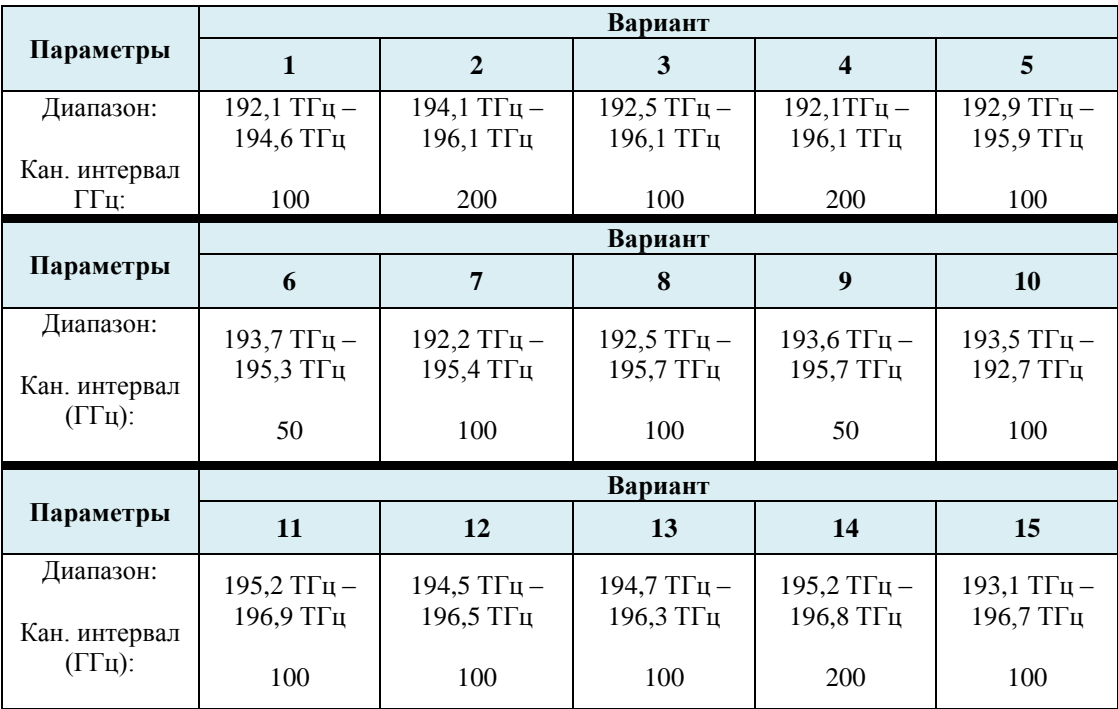

Таблица 2.1 – Исходные данные для выполнения работы

Внешние параметры: $\omega_i = \omega_g = \omega_0 = 7.16$  мкм.

Материальные параметры:  $n_c = 1.454$ ,  $n_0 = 1.451$ ,  $n_s = 1.453$ .

Далее необходимо ввести данные параметры в соответствующие поля программного обеспечения.

### **Экспериментальное задание**

### **1 Исследовать одиночный канал**

1.1 Выбрать произвольный канал (например центральный канал 0), в соответствии с описанием ПО.

1.2 Определить неоднородность вносимых потерь одного канала.

1.3 Найти полосу пропускания одного канала на уровне -3 и -20дБ.

1.4 Исследовать зависимость вносимых потерь от длины волны канала.

2. На одной из частот оптического диапазона исследовать влияние конструктивных параметров  $(K, d_w, Lf, m)$  на:

- коэффициент передачи;

- положение выходного порта d0;

- полосу пропускания на уровне -20 дБ.

2.1 Исследовать влияние К на вышеизложенные параметры.

2.2 Исследовать влияние dw на вышеизложенные параметры.

2.3 Исследовать влияние Lf на вышеизложенные параметры.

2.4 Исследовать влияние m на вышеизложенные параметры.

### 3. Исследовать совокупность каналов

3.1 Привести суммарное поле на выходе, определить положение выходных портов.

3.2 Исследовать зависимость переходных помех от номера каналов.

### 3.2. Пример выполнения лабораторной работы

### 1. Компьютерное моделирование многоволнового эрбиевого волоконно-оптического усилителя

### 2. Исходные данные

Согласно варианту задания выбираются исходные данные:

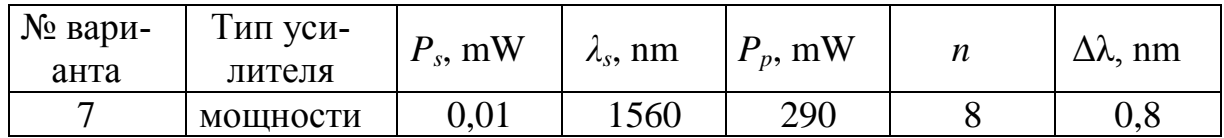

### 3. Компьютерное моделирование

В данной лабораторной работе исследуется линейный усилитель с обратной схемой накачки.

3.1 Исследование зависимости оптимальной длины Lopt и максимального коэффициента усиления Kmax от мощности сигнала Ps в диапазоне от 0.001 мВт до 0.5 мВт для  $\lambda$ p=1480 нм и  $\lambda$ p=980 нм ( $\lambda$ s=1580 нм, Рр=290 мВт).

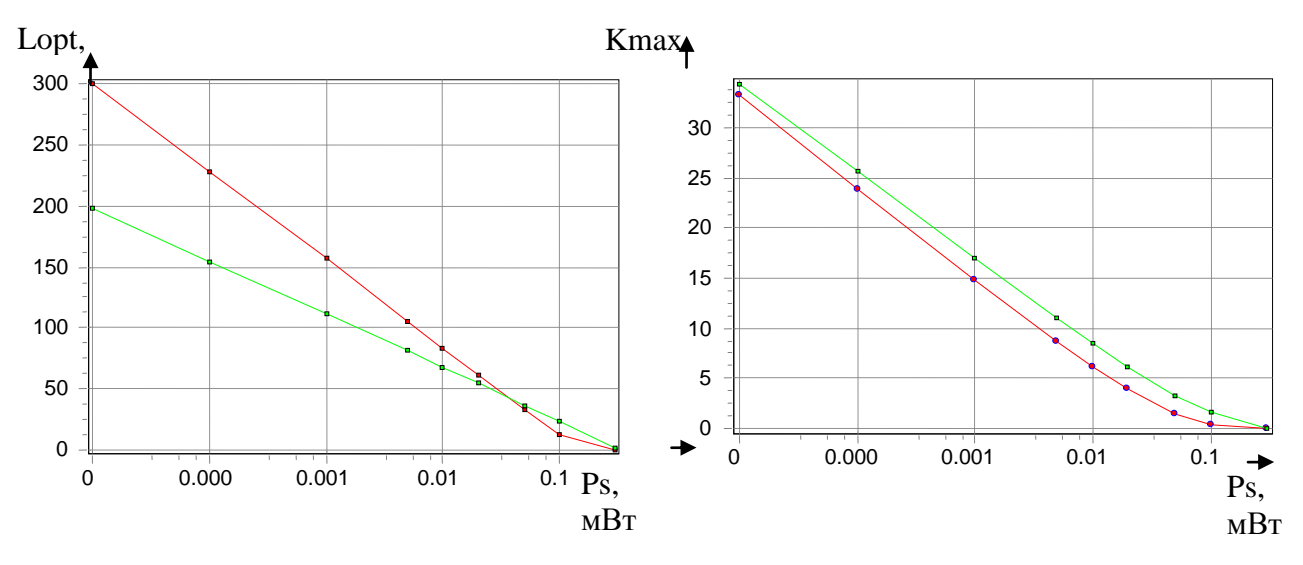

Рисунок 3.1.1 - Зависимость Lopt(Ps) и Kmax(Ps) Выводы по пункту 3.1:

Оптимальная длина усилителя Lopt уменьшается с ростом мощности входного сигнала Ps (рис. 3.1.1 слева). Это объясняется тем, что при больших мощностях входного сигнала усиление до максимального значения происходит на более коротком участке волокна.

Коэффициент усиления Kmax уменьшается с ростом мощности входного сигнала Ps (см. рис. 3.1.1 справа). Это объясняется следующим образом. Число возбуждаемых атомов эрбия пропорционально мощности входного сигнала Ps, но это число конечно в силу ограниченности количества ионов эрбия, так что увеличение Ps в конечном итоге приводит к насыщению усилителя и, как следствие, спаду коэффициента усиления Kmax.

Диапазон накачки  $\lambda_p = 0.98$  мкм. EDFA накачиваемые в этом диапазоне, обладают наибольшей эффективностью накачки. Эти свойства связаны с большим сечением поглощения и полным отсутствием стимулированного излучения и поглощения возбужденным состоянием 4I13/2 на длине волны накачки.

## **3.2. Исследование зависимости максимального коэффициента усиления Kmax от мощности накачки Pp в диапазоне от 100 до 300 мВт, для p=1480нм и p=980нм (Ps=0.01 мВт, λs=1560 нм).**

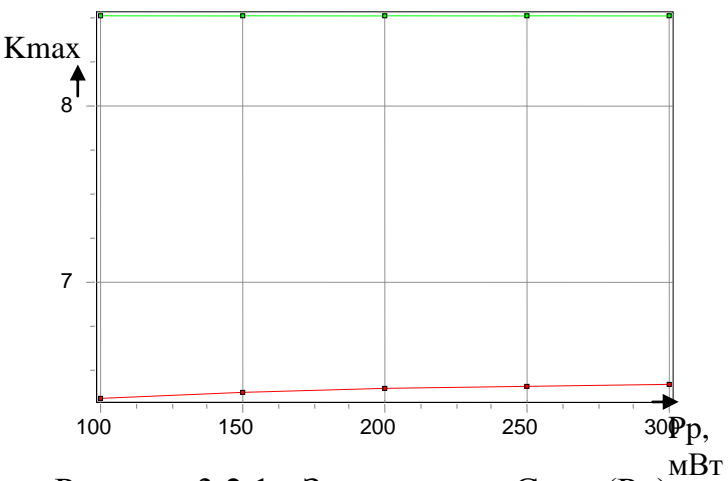

Рисунок 3.2.1 - Зависимость  $Gmax(Pp)$ 

Выводы по пункту 2:

Коэффициент усиления Kmax увеличивается с ростом мощности накачки Рр (см. рис. 3.2.1). Это результат того, что при росте Рр возрастает заселенность метастабильного уровня возбуждёнными атомами эрбия, что в свою очередь способствует увеличению числа вынужденных переходов и, как следствие последнего, возрастает коэффициент усиления. Ктах достигнет порога при достижении мощностью накачки насыщения.

3.3. Исследование зависимости Кмах от длины волны сигнала As в диапазоне 1530 нм – 1560 нм для  $\lambda$ p=1480нм и  $\lambda$ p=980нм (Ps=0.01 мВт, Рр=290 мВт).

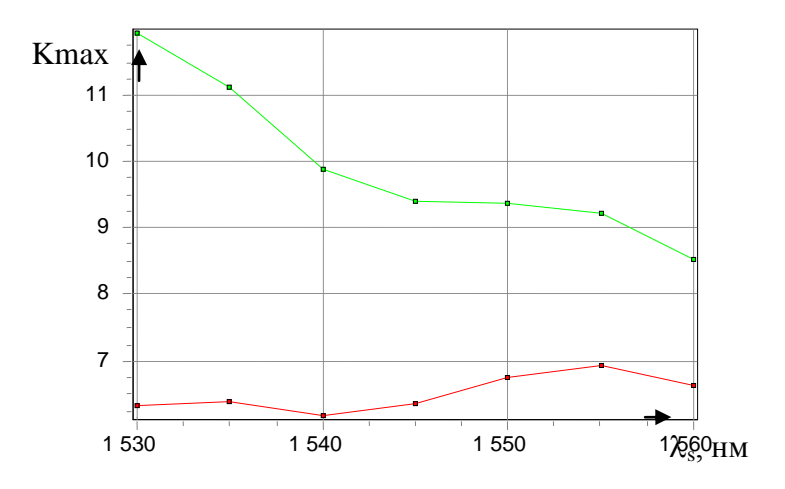

Рисунок 3.3.1 - Зависимость  $K$ тах $(\lambda_s)$ 

Выводы по пункту 3:

Коэффициент усиления Kmax уменьшается с ростом длины волны информационного сигнала (см. рис. 3.3.1). Это объясняется ограниченностью рабочей полосы усиления EDFA, максимум которой соответствует длине волны  $1530$  HM

Характер этой зависимости обусловлен тем, что уход от центральной длины волны излучательного перехода электрона с одного энергетического уровня на другой (под центральной длиной волны здесь понимается длина волны спектра излучения мощность излучения для которой максимальна, а присутствие вместо одной длины волны целого спектра излучения объясняется наличием некого диапазона энергетический состояний каждого уровня) резко снижает эффективность излучения на данной длине волны, а следовательно и эффективность усилителя в целом.

3.4 Исследование зависимости максимального коэффициента усиления Kmax от температуры в диапазоне от -20 до +40 0С, для  $\lambda$ p=1480 нм и  $\lambda$ p= 980<sub>HM</sub> (Ps=0.01 MB<sub>T</sub>,  $\lambda$ s=1560 HM, Pp=290 MB<sub>T</sub>).

Kmax

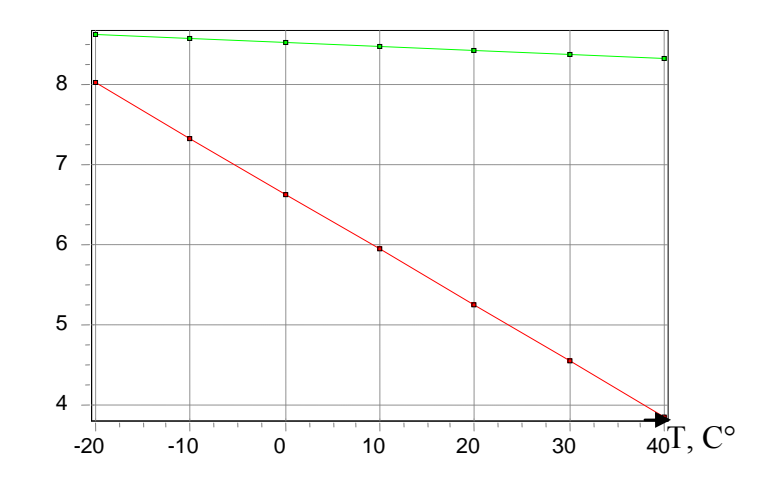

Рисунок 3.4.1 - Зависимость Kmax(T)

Выводы по пункту 4:

Коэффициент усиления Gmax уменьшается с ростом температуры Т (см. рис.3.4.1) Это результат изменения инверсии населённости.

Изменение Kmax(Т) для накачки на длине волны 1480 нм более значительны, чем соответствующие изменения для 980 нм. Малому изменению коэффициента усиления Kmax в диапазоне температур способствует меньшее влияние температуры на вероятность переходов в трёхуровневой системе, соответствующей накачке на длине волны 980 нм.

Исследование температурной зависимости коэффициента усиления показало ее линейность в данном температурном диапазоне. Так же из полученных графиков следует сделать вывод о предпочтении накачки с длиной волны 980нм, в силу того что при ней температурная стабильность работы усилителя гораздо выше, нежели на длине волны 1480нм.

**3.5. Исследование зависимости максимального коэффициента усиления Kmax первого канала от количества каналов при равных входных мощностях каждого канала для p=1480 нм и p=980 нм (Ps=0.01 мВт,**  λs=1560 **нм, Pp=290 мB**т, Δλ=0.8 **нм**).

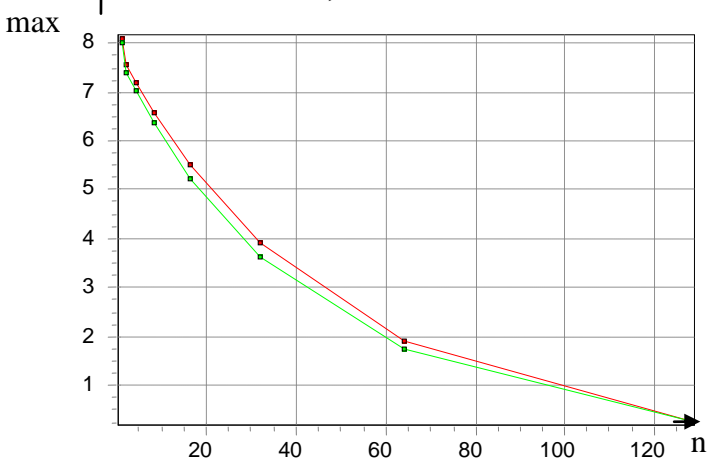

Рисунок 3.5.1 - Зависимость Kmax(n, колличество каналов) Выводы по пункту 5:

Коэффициент усиления Kmax уменьшается с ростом числа каналов n (см.

рис. 3.5.1). Это объясняется равномерным распределением мощности накачки между возрастающим числом каналов.

Снятая зависимость максимального коэффициента усиления первого канала от числа каналов, при распределении мощности накачки между каналами, показывает, что достижение необходимого коэффициента усиления каждого из каналов накладывает жесткое ограничение на их количество.

3.6. Исследование зависимости максимального коэффициента усиления Ктах первого канала (для многоканального усилителя) от межканального интервала по длине волны  $\Delta\lambda$  от 0,4 нм до 1,6 нм (Ps=0,01 мВт,  $\lambda$ s=1560 нм, Pp=290 мBт, n=8)

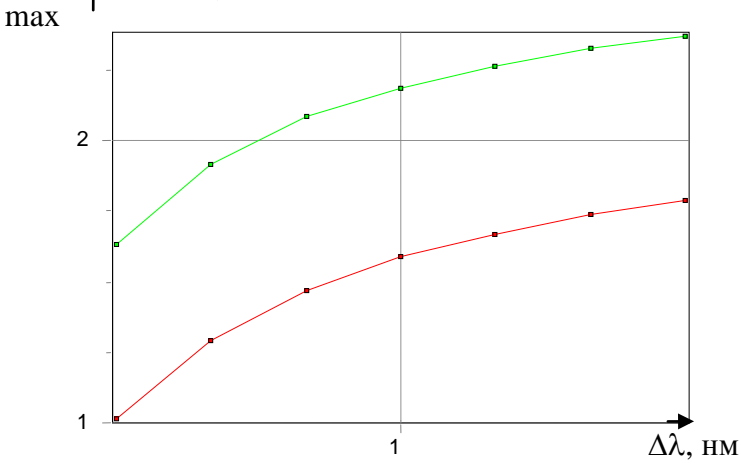

Рисунок 3.6.1 - Зависимость  $Gmax(\Delta\lambda)$ 

Выводы по пункту 6:

С ростом межканального интервала  $\Delta\lambda$  взаимное влияние каналов друг на друга уменьшается, в результате чего коэффициент усиления 1-го канала повышается (при достаточно малом значении межканального интервала наблюдается перекачивание энергии из одного канала в другой за счет связи между ними). (см. рис.3.6.1).

 $\text{Imax}(\Delta\lambda)$  имеет большие значения для накачки на длине волны 1480 нм, чем соответствующие значения для накачки на 980 нм, так как последняя предполагает наличие энергетического уровня 4I11/2 (выше метастабильного уров-H<sub>8</sub>).

### 3.7. Определим оптимальную длину для многоканального усилителя при равных мощностях входных сигналов (Ps=0,01 мВт,  $\lambda$ s=1560 нм, Pp=290 мBт, n=8,  $\Delta\lambda$ =0,8 нм).

Установим фильтр для выравнивания АЧХ. Используем фильтр на входе и на выходе усилителя. Для обоих фильтров сохраним следующие графики:

- график с АЧХ усилителя без фильтра, АЧХ фильтра и АЧХ усилителя с фильтром;

- график с зависимостями входной мощности, выходной мощности и выходной мощности после фильтра от номера канала;

- график с зависимостью мощности сигнала в каждом канале от длины

## волокна при оптимальной длине волокна. Выравнивание ачх на входе 1480

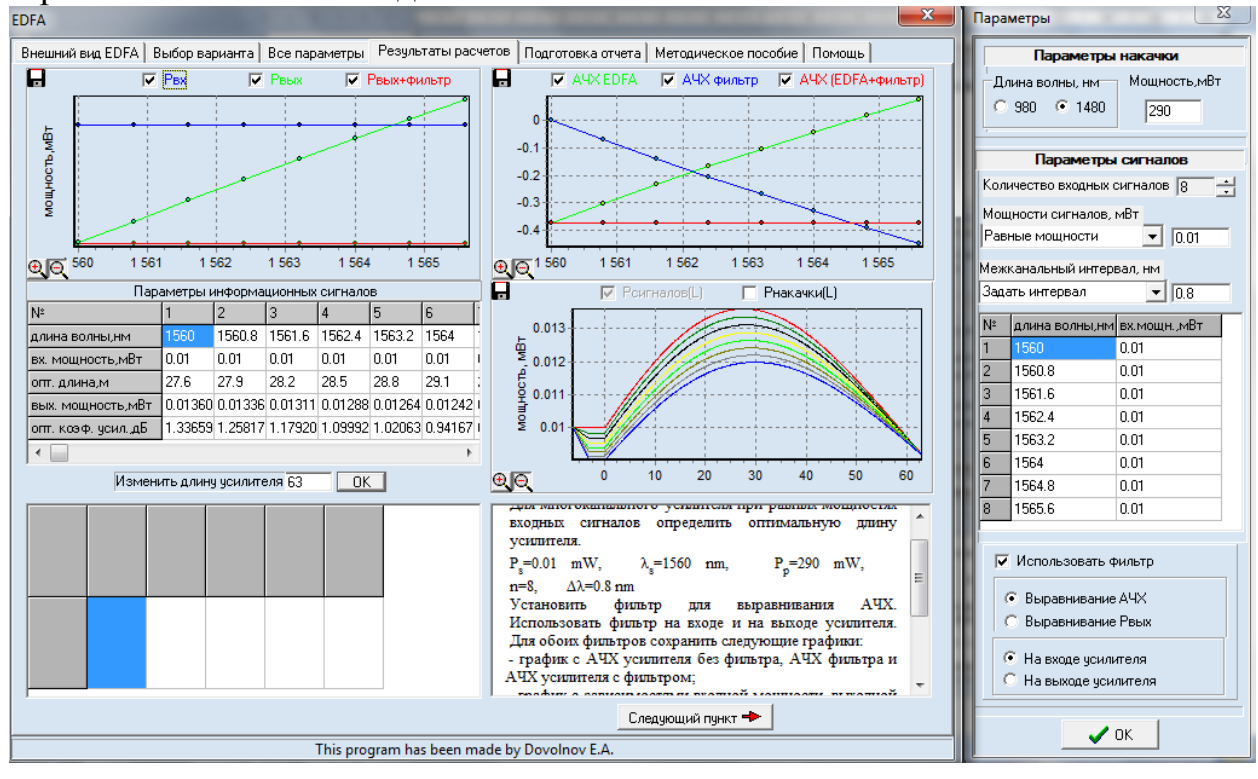

Выравнивание ачх на выходе 1480

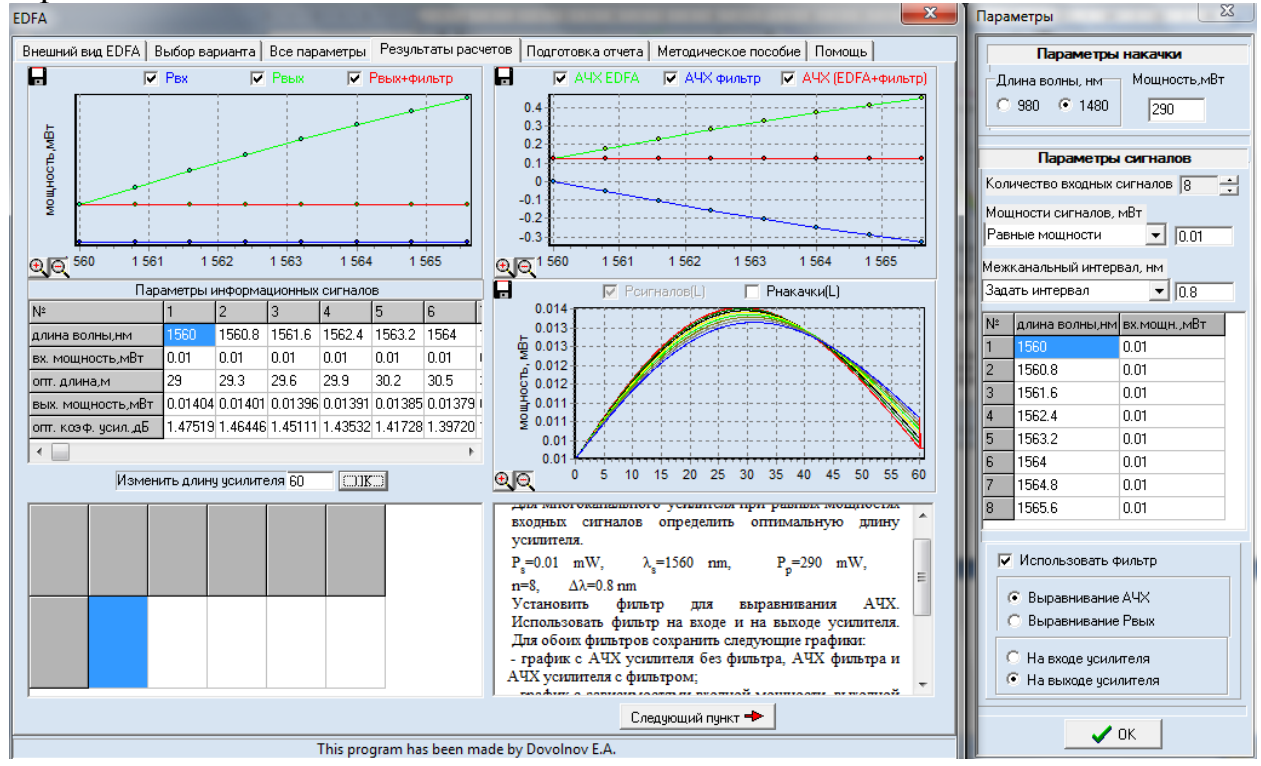

Рисунок 3.7.1 - Зависимость Ps(L), K(Ls), Ps(Ls)

Выводы по пункту 7:

Применение фильтра на входе или выходе усилителя приводит к выравниванию АЧХ. В результате применения фильтра для выравнивания АЧХ на

входе EDFA полезный сигнал ослабляется, а шумы усилителя не изменяются, в итоге уменьшается отношение сигнал/шум. При применении фильтра на выходе EDF полезный сигнал практически не ослабляется, а шумы вносимы EDFA в спектр выходного сигнала подавляются.

Из рисунков 2.13, 2.14, 2.15, 2.16 видно, что при равных мощностях сигнала зависимости ведут себя почти линейно. Использование фильтров на входе или выходе усилителя позволяет выровнять АЧХ системы на входе или выходе усилителя одинаково эффективно, однако, фильтр, стоящий на входе, ухудшит отношение сигнал/шум притом же значении выходного сигнала.

### **3.8. Определение оптимальной длины для многоканального усилителя при неравных мощностях входных сигналов (Ps=0.01 мВт, λs=1560 нм, Pp=290 мВт, n=8, Δλ=0.8 нм).**

Установим фильтр для выравнивания выходной мощности. Использовать фильтр на входе и на выходе усилителя. Для обоих фильтров сохраним следующие графики:

- график с АЧХ усилителя без фильтра, АЧХ фильтра и АЧХ усилителя с фильтром;

- график с зависимостями входной мощности, выходной мощности и выходной мощности после фильтра от номера канала;

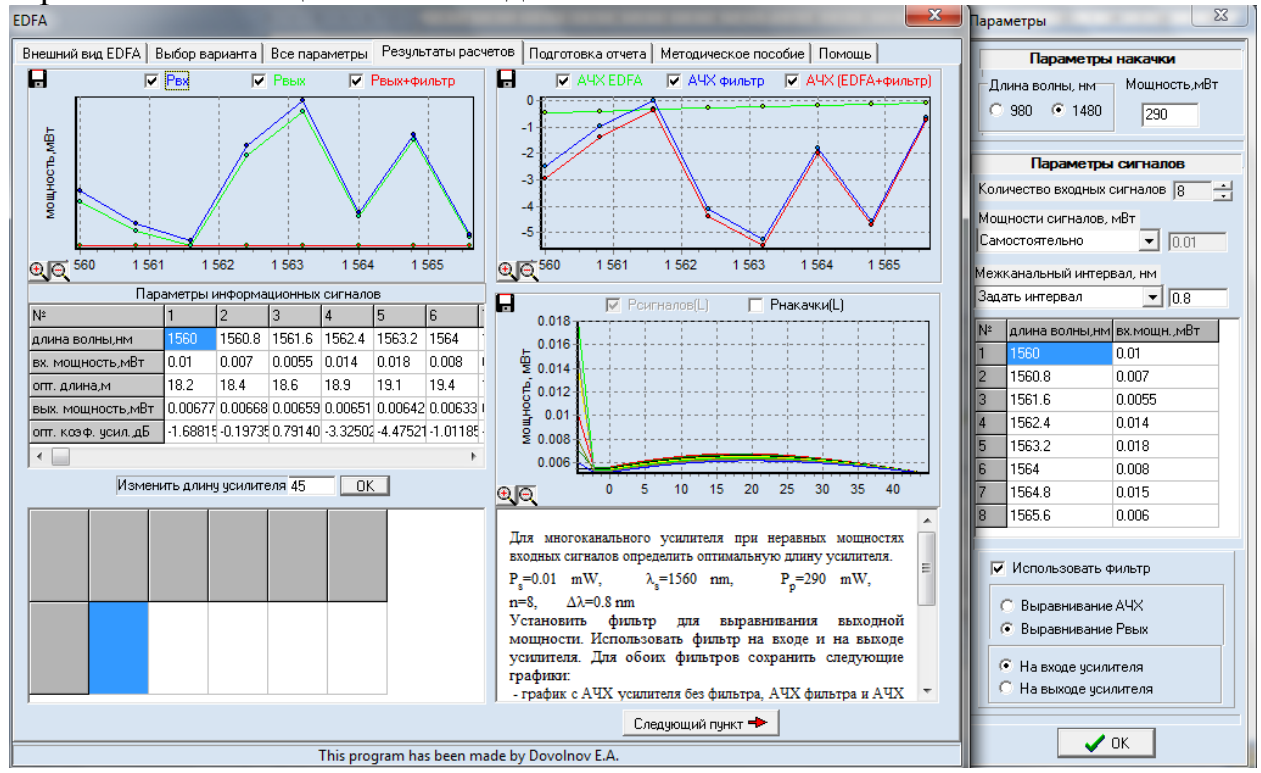

### Выравнивание мощности на входе 1480

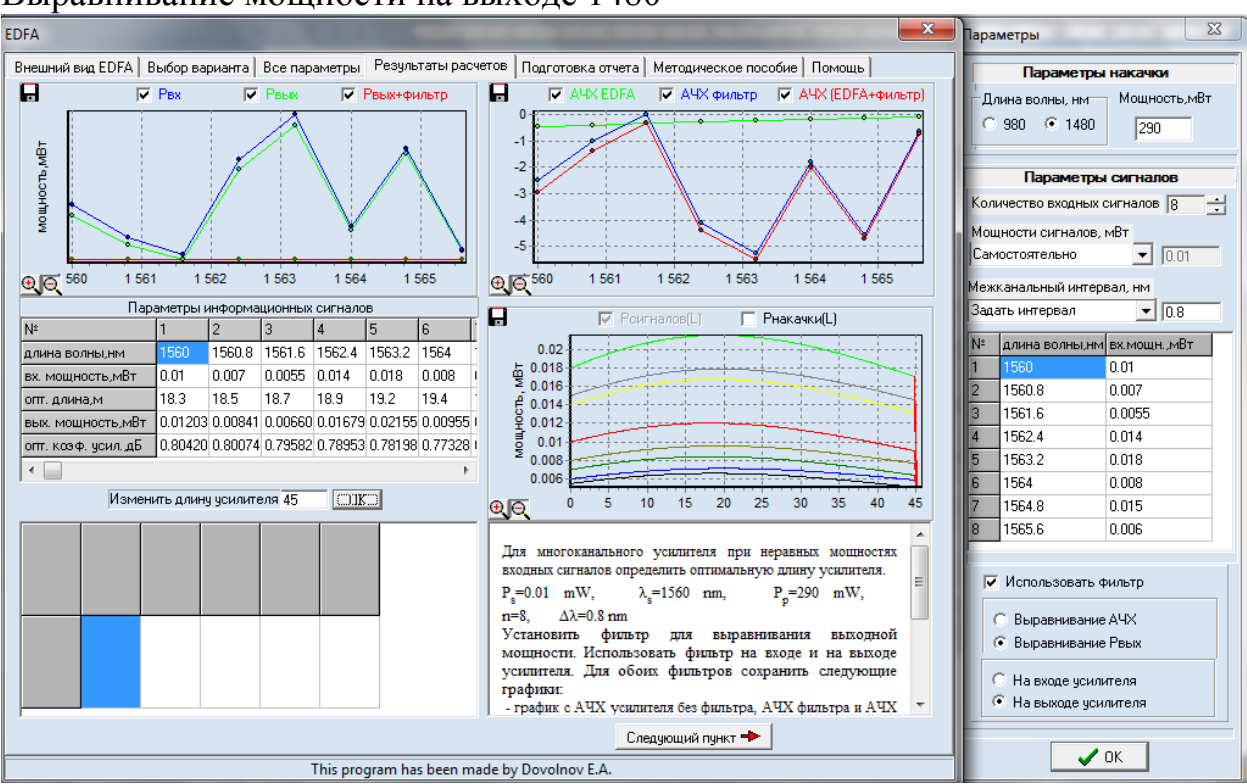

### Выравнивание мощности на выходе 1480

Рисунок 13 - Зависимость Ps(L), K(Ls), Ps(Ls)

### **Заключение**

Данная работа позволила провести изучение принципов действия и компьютерное исследование основных характеристик и параметров многоволновых эрбиевых волоконно-оптических усилителей для обратной схемы накачки.

По полученным результатам можно судить о пригодности смоделированного в данной работе EDFA усилителя мощности. Для этого воспользуемся требованиями к параметрам оптических усилителей (РД 45.286-2002, приложение А).

Итак, в п.1 проводилось исследование зависимости оптимальной длины  $\mathcal{L}_{\text{opt}}$  и максимального коэффициента усиления  $\mathcal{K}_{\text{max}}$  от мощности сигнала  $\mathcal{P}_{\text{s}}$ . По полученным результатам, руководствуясь приложением А можно сделать вывод: мин. уровень входной мощности 0,017 мВт соответствует коэффициентам усиления: на длине волны 1480 – К=6,16Дб, 980 – К=8,51Дб, что не соответствует мин. требованиям коэффициента усиления К=14Дб.

В п.2 проводилось исследование зависимости максимального коэффициента усиления Kmax от мощности накачки Pp. По полученным результатам, руководствуясь приложением А можно сделать вывод: мин. уровень входной мощности 0,017 мВт – соответствует требованиям РД 45.286-2002, но при различных мощностях накачки, допустимый уровень коэффициента усиления не наблюдается.

В п.3 проводилось исследование зависимости Кмах от длины волны сигнала  $\lambda$ s. По полученным результатам, руководствуясь приложением А можно сделать вывод: мин. уровень входной мощности 0,017 мВт – соответствует требованиям РД 45.286-2002, но при различных длинах волн сигнала, допустимый уровень коэффициента усиления не наблюдается.

В п.4 проводилось Исследование зависимости максимального коэффициента усиления Kmax от температуры. По полученным результатам, руководствуясь приложением А можно сделать вывод: мин. уровень входной мощности 0,017 мВт – соответствует требованиям РД 45.286-2002, но при различных температурах, допустимый уровень коэффициента усиления не наблюдается.

В п.5 проводилось исследование зависимости максимального коэффициента усиления Kmax первого канала от количества каналов при равных входных мощностях каждого канала. По полученным результатам, руководствуясь приложением А можно сделать вывод: мин. уровень входной мощности 0,017 мВт – соответствует требованиям РД 45.286-2002, но при увеличении количества каналов равной входной мощности, допустимый уровень коэффициента усиления не наблюдается.

В п.6 проводилось исследование зависимости максимального коэффициента усиления Kmax первого канала (для многоканального усилителя) от межканального интервала по длине волны  $\Delta\lambda$ . По полученным результатам, руководствуясь приложением А можно сделать вывод: мин. уровень входной мощности 0,017 мВт – соответствует требованиям РД 45.286-2002, но при различных значениях межканального интервала по длине волны  $\Delta\lambda$ , допустимый уровень коэффициента усиления не наблюдается.

В п.7 и п.8 проводилось исследование оптимальной длины волны для многоканального усилителя при равных мощностях входных сигналов и при неравных мощностях входных сигналов. Были установлены фильтры АЧХ на входе и на выходе усилителя в п.7. В п.8 были установлены фильтры для выравнивания выходной мощности. В п.7 требованиям РД 45.286-2002 соответствовал только уровень входной мощности, равный у всех каналов 0,01 Дбм. В п. 8 требованиям РД 45.286-2002 соответствовал уровень входной мощности только у некоторых каналов, т.к. по условиям проведения исследования уровни мощности разных каналов - различны.

## **4 ИНДИВИДУАЛЬНЫЕ РАСЧЕТНЫЕ ЗАДАНИЯ**

Индивидуальные расчетные задания (контрольная работа) выполняются студентами заочной формы обучения в 10 семестре по теме «Компьютерное моделирование оптических мультиплексоров на интерференционных и Фабри-Перо фильтрах». Задания выполняются за счет временного ресурса, отводимого на самостоятельную работу. Перечень вопросов и методические материалы по выполнению расчетных заданий изложены в **[**3**].**

### **4.1. Варианты заданий**

Исходные данные для выполнения расчетной работы «Моделирование оптического мультиплексора» находятся из таблицы 4.1 по номеру варианту задания, выданного преподавателем..

| Параметры                               | Вариант       |                |               |                         |               |  |  |
|-----------------------------------------|---------------|----------------|---------------|-------------------------|---------------|--|--|
|                                         | $\mathbf{1}$  | $\overline{2}$ | 3             | $\overline{\mathbf{4}}$ | 5             |  |  |
| Диапазон длин                           | $1528,77-$    | $1528,77 -$    | 1546,12       | 1539,77                 | 1535,82       |  |  |
| волн*, нм                               | 1532,68       | 1536,61        | $-1554,13$    | $-1549,32$              | $-1538,98$    |  |  |
| $\Delta f_k$ , ГГц                      | 200           | 200            | 400           | 200                     | 100           |  |  |
| $P_0 \, (\text{\rm \AA{1}})^{**}$       | 20            | 22             | 25            | 26                      | 22            |  |  |
| Тип [И.Ф]***                            | B.P.          | $P.\Phi.\Pi.$  | И.М-Ц.        | B.P.                    | $P.\Phi.\Pi.$ |  |  |
| $n_1$ [ <i>H</i> . $\Phi$ ]****         | 1.458         | 1.56           | 1.55          | 1.458                   | 1.51          |  |  |
| Параметры                               |               |                | Вариант       |                         |               |  |  |
|                                         | 6             | $\overline{7}$ | 8             | 9                       | 10            |  |  |
| Диапазон длин                           | 1549,32-      | $1533,47-$     | $1546, 12 -$  | 1535,04-                | 1530,33-      |  |  |
| волн*, нм                               | 1553,33       | 1542,94        | 1554,13       | 1557,36                 | 1536,61       |  |  |
| $\varDelta f_k$ , ГГц                   | 100           | 200            | 400           | 500                     | 200           |  |  |
| $P_0 \, (\text{\rm \AA{1}})^{**}$       | 21            | 19             | 25            | 18                      | 24            |  |  |
| Тип [И.Ф]***                            | И.М-Ц.        | B.P.           | $P.\Phi.\Pi.$ | И.М-Ц.                  | B.P.          |  |  |
| $n_1$ [ <i>H</i> . <b></b> $\Phi$ ]**** | 1.5           | 1.458          | 1.59          | 1.52                    | 1.458         |  |  |
| Параметры                               |               |                | Вариант       |                         |               |  |  |
|                                         | 11            | 12             | 13            | 14                      | 15            |  |  |
| Диапазон длин                           | 1550,92-      | 1550,92-       | 1533,47-      | 1533,47-                | $1541,35-$    |  |  |
| волн $^*$ , нм                          | 1554,13       | 1560,61        | 1557,36       | 1557,36                 | 1550,92       |  |  |
| $\Delta f_k$ , ГГц                      | 100           | 200            | 600           | 1000                    | 200           |  |  |
| $P_0 \, (\text{\rm \AA{1}})^{**}$       | 23            | 20             | 18            | 19                      | 24            |  |  |
| Тип [И.Ф]***                            | $P.\Phi.\Pi.$ | И.М-Ц.         | B.P.          | $P.\Phi.\Pi.$           | И.М-Ц.        |  |  |
| $n_1$ [ <i>H</i> . $\Phi$ ]****         | 1.557         | 1.533          | 1.458         | 1.55                    | 1.565         |  |  |

Таблица 4.1 – Исходные данные для выполнения расчетной работы

\*– центральные максимумы первого и последнего канала

\*\*– уровень переходных помех, который должен обеспечивать демультиплексор

\*\*\*– тип демультиплексора, построенного на интерференционных фильтрах: И.М-Ц – Интерферометр Маха-Цендера, Р.Ф-П. – резонатор Фабри-Перро, В.Р. – волоконная решётка

\*\*\*\*– значение показателя преломления *n<sup>1</sup>* для демультиплексора построенного на интерференционных фильтрах

## **4.2. Пример выполнения расчетного задания**

## **1 Демультиплексор на основе интерференционных фильтров**

## **1.1. Начальные данные**

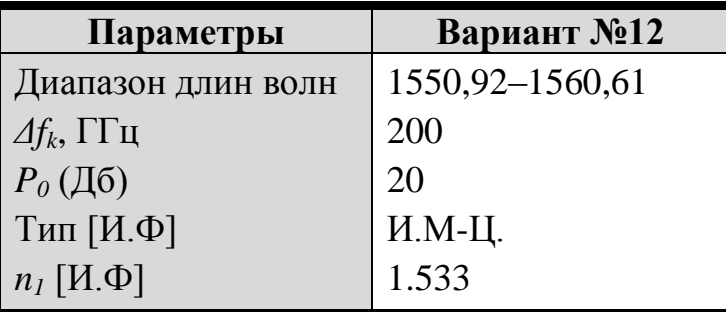

Число каналов вычислим исходя из частотного плана *ITU-T*. Для диапазона длин оптических волн с 1550,92 нм до 1560,61 нм с частотным интервалом **200 Ггц**, число каналов **n=7**.

| 100          | $\mu$ uphunt Jer $\mu$ |
|--------------|------------------------|
| Частота, ТГц | Длинна волны, нм       |
| 193,3        | 1550,92                |
| 193,1        | 1552,52                |
| 192,9        | 1554,13                |
| 192,7        | 1555,75                |
| 192,5        | 1557,36                |
| 192,3        | 1558,98                |
| 192,1        | 1560,61                |

Таблица 1.1 – Вариант №12

## **1.2. Расчёт основных параметров**

Рассчитаем период структуры для всех тонкоплёночных фильтров, входящих в демультиплексор, и толщину фильтров для  $\Delta n = 1 \cdot 10^{-4}$ ,  $3 \cdot 10^{-4}$ ,  $7 \cdot 10^{-4}$  и 10<sup>-3</sup>. Толщину всех фильтров будем считать постоянной. Расчет проведен в среде МаthCad.

$$
\lambda := \begin{pmatrix} 1550.9210^{-9} \\ 1552.5210^{-9} \\ 1554.1310^{-9} \\ 1555.7510^{-9} \\ 1557.3610^{-9} \\ 1558.9810^{-9} \\ 1560.6110^{-9} \end{pmatrix} \qquad f := \begin{pmatrix} 193.310^{-12} \\ 193.110^{-12} \\ 192.910^{-12} \\ 192.710^{-12} \\ 192.510^{-12} \\ 192.310^{-12} \\ 192.110^{-12} \end{pmatrix} \qquad \text{An} := \begin{pmatrix} 10^{-4} \\ 3 \cdot 10^{-4} \\ 7 \cdot 10^{-4} \\ 10^{-3} \end{pmatrix} \qquad \text{in } 1 = 0..6 \quad j := 0..3
$$
  
\n
$$
n = \begin{pmatrix} 1.5331 \\ 1.5333 \\ 1.5333 \\ 1.5337 \\ 1.5337 \\ 1.5337 \\ 1.5337 \end{pmatrix} \qquad \text{An} = \begin{pmatrix} 0.0001 \\ 0.0003 \\ 0.0007 \\ 0.0007 \\ 0.001 \end{pmatrix}
$$

$$
\Delta_{i, j} := \frac{\lambda_i}{\sqrt{2} \cdot \sqrt{n1^2 + (n2)^2} \cdot \cos(\theta) \cdot 10^{-6}}
$$

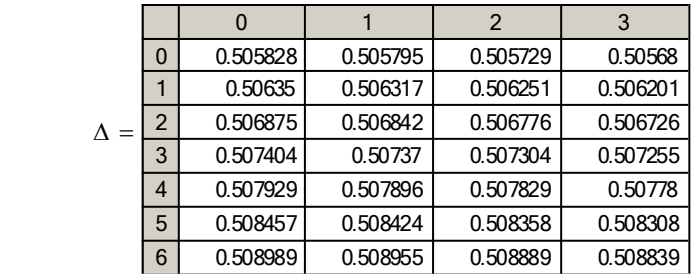

$$
L_{x+1} := \frac{\text{atanh}\left(\sqrt{0.999}\right)}{\sqrt{2}} \cdot \frac{\lambda_1 \cos(\lambda_1) \cdot \sqrt{(n^2/2 + n^2)}}{\left(n^2/2\right)^2 - n^2/2} = \frac{\frac{1}{2} \cdot \frac{32.156579}{32.189754}}{\frac{3}{2} \cdot \frac{32.223135}{32.256724}} = \frac{1}{\frac{1}{2} \cdot \frac{32.223135}{32.256724}} = \frac{1}{\frac{1}{2} \cdot \frac{32.223135}{32.256724}} = \frac{1}{\frac{1}{2} \cdot \frac{32.223135}{32.256724}} = \frac{1}{\frac{1}{2} \cdot \frac{32.223135}{32.256744}} = \frac{1}{\frac{1}{2} \cdot \frac{32.223135}{32.256744}} = \frac{1}{\frac{1}{2} \cdot \frac{32.223135}{32.256744}} = \frac{1}{\frac{1}{2} \cdot \frac{32.223135}{32.256744}} = \frac{1}{\frac{1}{2} \cdot \frac{32.223135}{32.256744}} = \frac{1}{\frac{1}{2} \cdot \frac{32.223135}{32.256744}} = \frac{1}{\frac{1}{2} \cdot \frac{32.223135}{32.256744}} = \frac{1}{\frac{1}{2} \cdot \frac{32.223135}{32.256744}} = \frac{1}{\frac{1}{2} \cdot \frac{32.223135}{32.256744}} = \frac{1}{\frac{1}{2} \cdot \frac{32.223135}{32.256744}} = \frac{1}{\frac{1}{2} \cdot \frac{32.223135}{32.256744}} = \frac{1}{\frac{1}{2} \cdot \frac{32.223135}{32.256744}} = \frac{1}{\frac{1}{2} \cdot \frac{32.2233135}{32.256744}} = \frac
$$

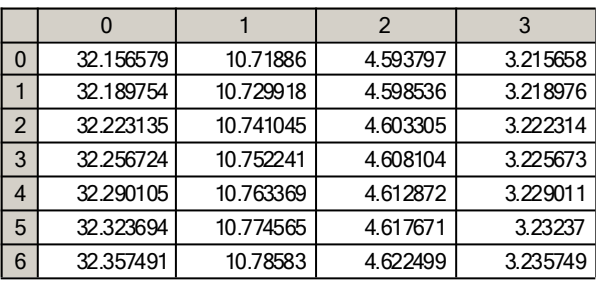

Результаты расчёта для всех  $\Delta$ п занесём в таблицы 1.2, 1.3, 1.4 и 1.5.

Таблица 1.2 – Результаты расчёта демультиплексора на тонкоплёночных фильтрах для  $\Delta n = 1 \cdot 10^{-4}$ 

| $l$ араметр/<br>№ фильтра |           |         |                                                       | 4       |         |         |          |
|---------------------------|-----------|---------|-------------------------------------------------------|---------|---------|---------|----------|
| $\lambda_i$ , HM          | 1550,92   | 1552,52 | 1554,13                                               | 1555,75 | 1557,36 | 1558,98 | 1560,61  |
| $\Delta_i$ , MKM          | 0.505828  |         | $0,50635$   0,506875   0,507404   0,507929   0,508457 |         |         |         | 0.508989 |
| $L_{int(n/2)}$ , MM       | 32,256724 |         |                                                       |         |         |         |          |

Таблица 1.3 – Результаты расчёта демультиплексора на тонкоплёночных фильтрах для  $\Delta n = 3 \cdot 10^{-4}$ 

| Параметр/<br>№ фильтра |           |         |  |  |                                |         |                                                                                         |
|------------------------|-----------|---------|--|--|--------------------------------|---------|-----------------------------------------------------------------------------------------|
| $\lambda_i$ , HM       | 1550,92   | 1552,52 |  |  | 1554, 13   1555, 75   1557, 36 | 1558,98 | 1560,61                                                                                 |
| $\Delta_i$ , MKM       |           |         |  |  |                                |         | $0,505795$   $0,506317$   $0,506842$   $0,50737$   $0,507896$   $0,508424$   $0,508955$ |
| $L_{int(n/2)}$ , MM    | 10,752241 |         |  |  |                                |         |                                                                                         |

Таблица 1.4 - Результаты расчёта демультиплексора на тонкоплёночных

фильтрах для  $\Delta n = 7 \cdot 10^{-4}$ 

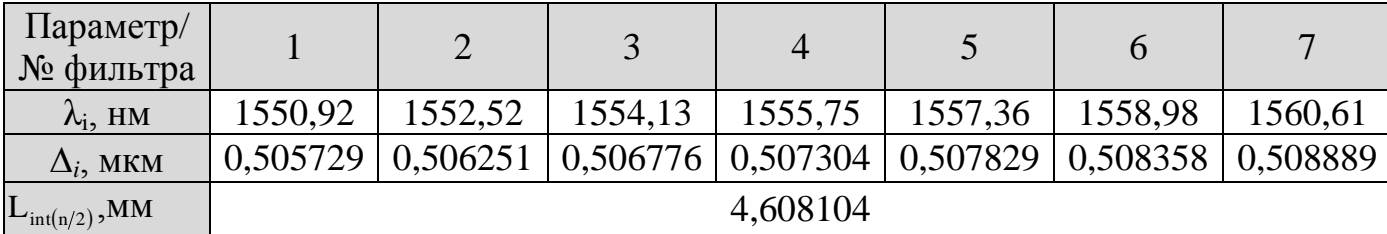

Таблица 1.5 – Результаты расчёта демультиплексора на тонкоплёночных фильтрах для  $\Delta n = 10^{-3}$ 

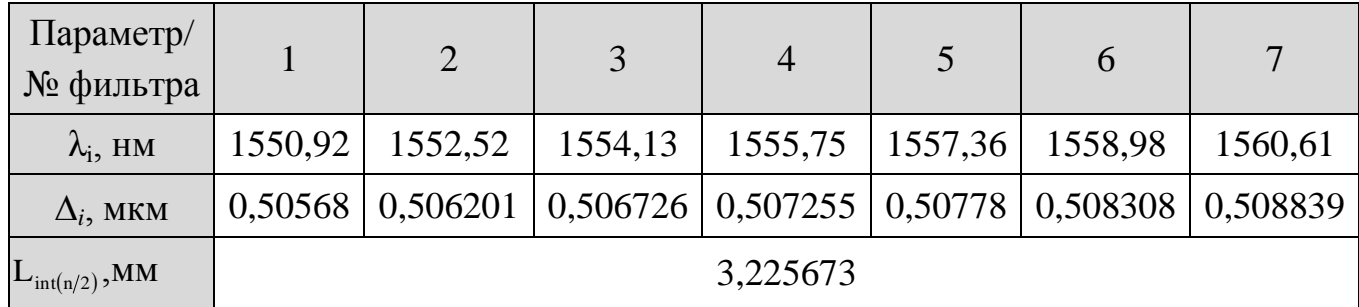

### **1.3. Компьютерное моделирование**

### **1.3.1 Исследование зависимости максимальных переходных помех**   $(P_{\text{max}})$  от  $\Delta n$ .

Определим переходные помехи демультиплексора при различных значениях  $\Delta$ п, вычисленных в расчётном задании. Результаты занесём в таблицу 1.6.

Таблица  $1.6 - 3$ ависимость максимальных переходных помех от  $\Delta n$ .

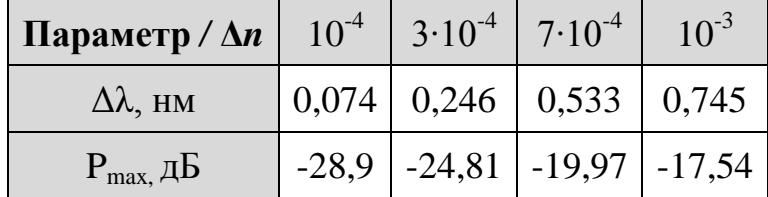

Полученные графики аппаратных функции демультиплексоров и рассчитанные графики переходных помех, при различных значениях  $\Delta$ n, приведены на рисунке 1.1 а, б, в, г. Далее, пользуясь данными таблицы 1.6, построим зависимость  $P_{max}(\Delta n)$ , она представлена на рисунке 1.2.

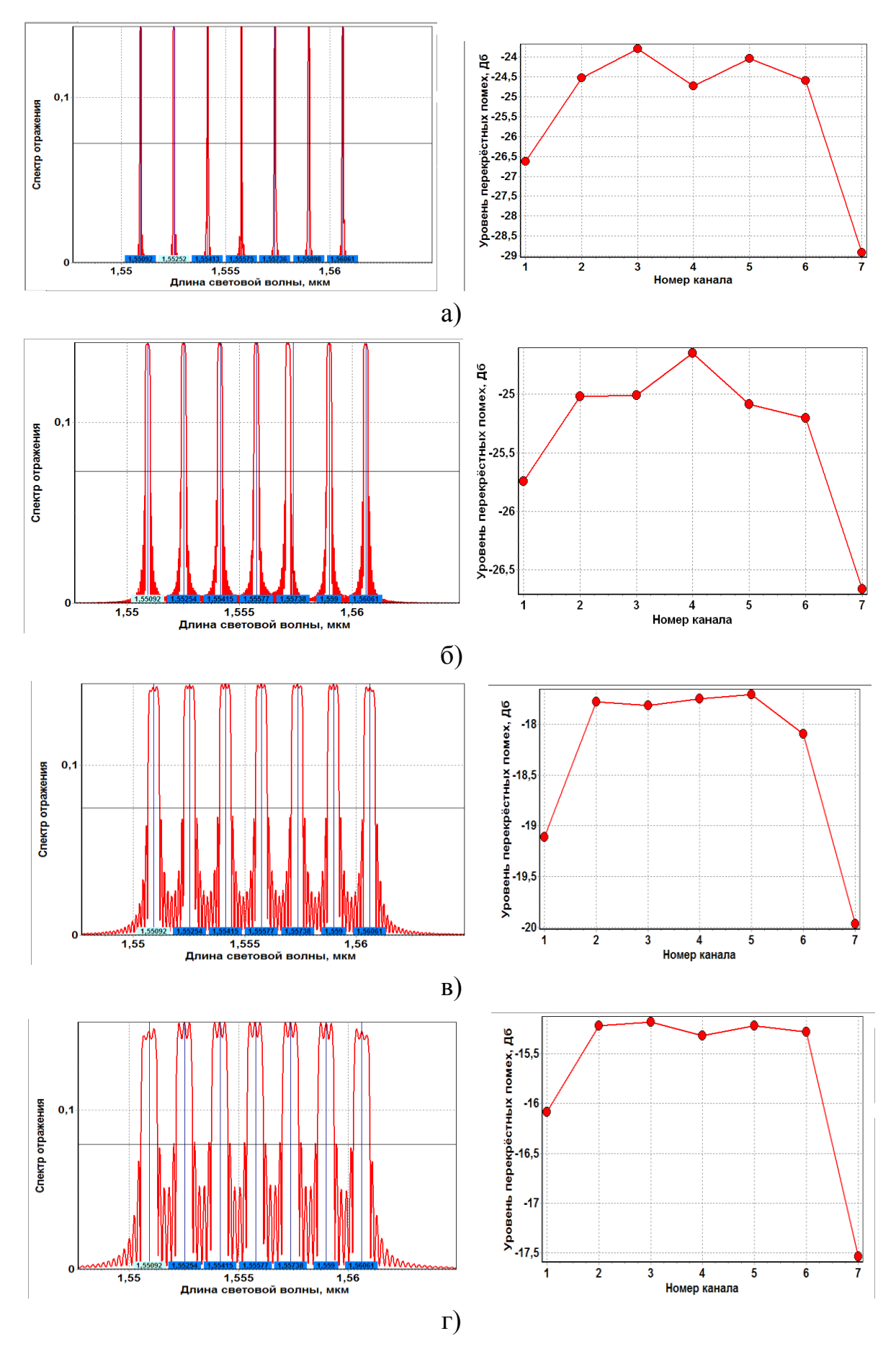

Рисунок 1.1 – Графики аппаратных функции демультиплексоров (слева) и рассчитанные графики переходных помех (справа), при  $\Delta n = 10^{-4}$  (кривая а),  $\Delta n =$ 

 $3.10^{-4}$  (кривая б),  $\Delta n = 7.10^{-4}$  (кривая в),  $\Delta n = 10^{-3}$  (кривая г).

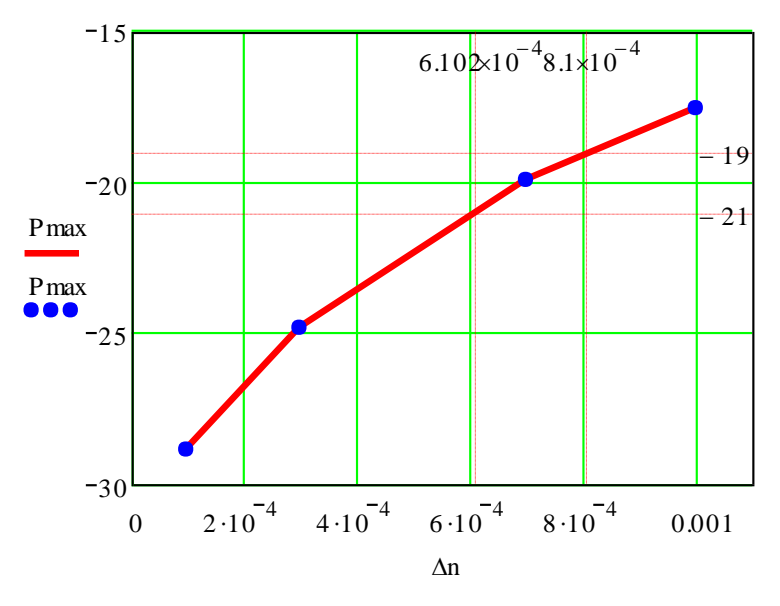

Рисунок 1.2 – График зависимости  $P_{max}(\Delta n)$ .

По рисунку 1.1 и таблице 1.6 видно, что с увеличением величины  $\Delta$ п увеличивается полоса пропускания фильтров, тем самым в полосу пропускания попадают боковые лепестки сигнала соседних каналов, что в свою очередь приводит к увеличению переходных помех, что очень хорошо продемонстрировано на рисунке 1.2.

## 1.3.2. Нахождение оптимальной разницы показателей преломления

Найдём оптимальную разницу показателей преломления, при которой максимальный уровень переходных помех будет равен  $P_0 \pm 1$ дБ. Для этого на основе аппроксимации зависимости P<sub>max</sub>(An) найдём такой An, который удовлетворял бы уравнению  $P_{max}(\Delta n) = P_0 \pm 1 \text{AB}$ . По рисунку 1.2 видно, что оптимальный диапазон находиться в диапазоне от  $6,102 \cdot 10^{-4}$  до  $8,1 \cdot 10^{-4}$ , а оптимальное значение будет:  $\Delta n_{\rm opt} = 7 \cdot 10^{-4}$ .

## 1.3.3 Расчёт конструкционных параметров фильтров при  $\Delta n_{opt}$

Рассчитаем конструкционные параметры фильтров при  $\Delta n_{\text{out}}$ , а затем на основе полученных параметров смоделируем аппаратную функцию демультиплексора (рисунок 1.4 слева) и рассчитаем переходные помехи (рисунок 1.4 справа). Полученные результаты занесём в таблицу 1.7.

| Параметр/<br>№ филь- |             |         |         |         |                                                                                          |         |         |
|----------------------|-------------|---------|---------|---------|------------------------------------------------------------------------------------------|---------|---------|
| тра                  |             |         |         |         |                                                                                          |         |         |
| $\lambda_i$ , HM     | 1550,92     | 1552,52 | 1554,13 | 1555,75 | 1557,36                                                                                  | 1558,98 | 1560,61 |
| $\Delta n_{\rm opt}$ | $7.10^{-4}$ |         |         |         |                                                                                          |         |         |
| $\Delta$ , MKM       |             |         |         |         | $0,505729$   $0,506251$   $0,506776$   $0,507304$   $0,507829$   $0,508358$   $0,508889$ |         |         |

Таблица 1.7 – Результаты расчёта и моделирования при  $\Delta n_{\text{out}}$ 

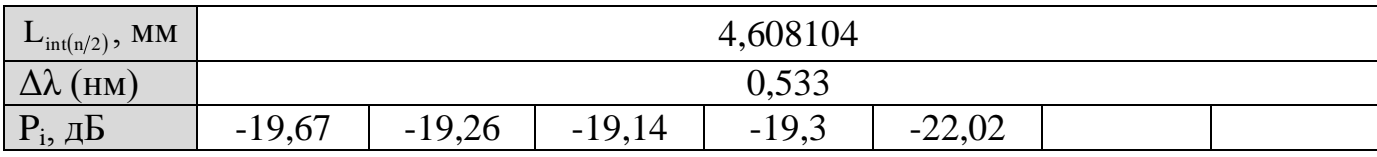

### **1.3.4. Исследование переходных помех демультиплексора с оптимальными параметрами**

Для демультиплексора с оптимальными параметрами, пронаблюдаем влияние всех соседних каналов на каждый канал в отдельности. Полученные зависимости переходных помех представлены на рисунке 1.4.

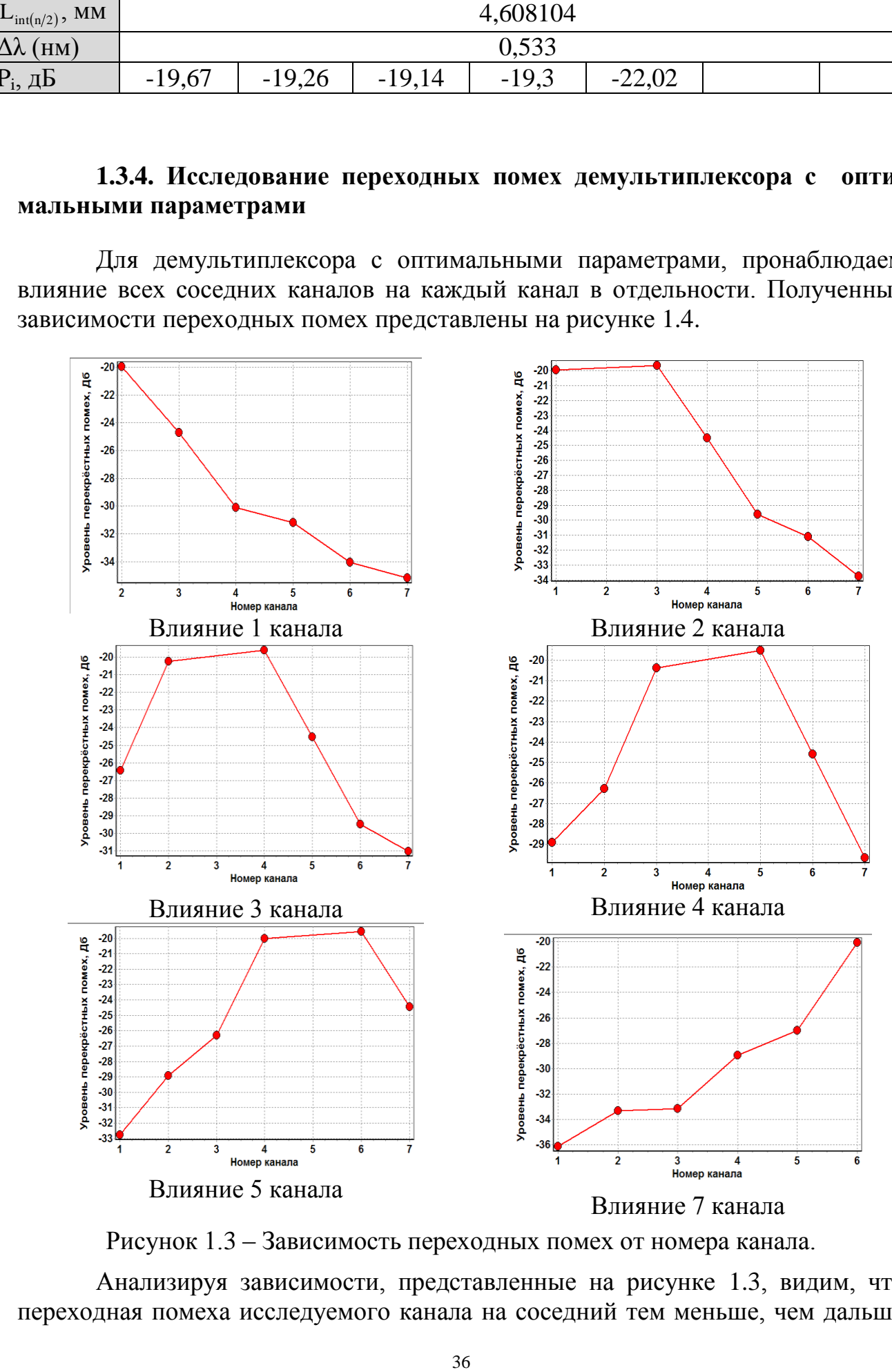

Рисунок 1.3 – Зависимость переходных помех от номера канала.

Анализируя зависимости, представленные на рисунке 1.3, видим, что переходная помеха исследуемого канала на соседний тем меньше, чем дальше

расположен этот соседний канал. Другими словами, чем дальше канал отстоит от соседнего, тем меньше он вносит помех. Физическая суть этого заключается в следующем: амплитуда боковых лепестков сигнала, передаваемого в исследуемом канале уменьшается с удалением от центральной частоты канала, и тем самым их влияние, в виде переходной помехи, уменьшается, что хорошо заметно на графиках, представленных на рисунке 1.3.

Результирующий график аппаратной функции демультиплексоров (слева) и рассчитанный график переходных помех (справа), при  $\Delta n_{\text{opt}} = 7*10^{-4}$ . представлен на Рис 14.

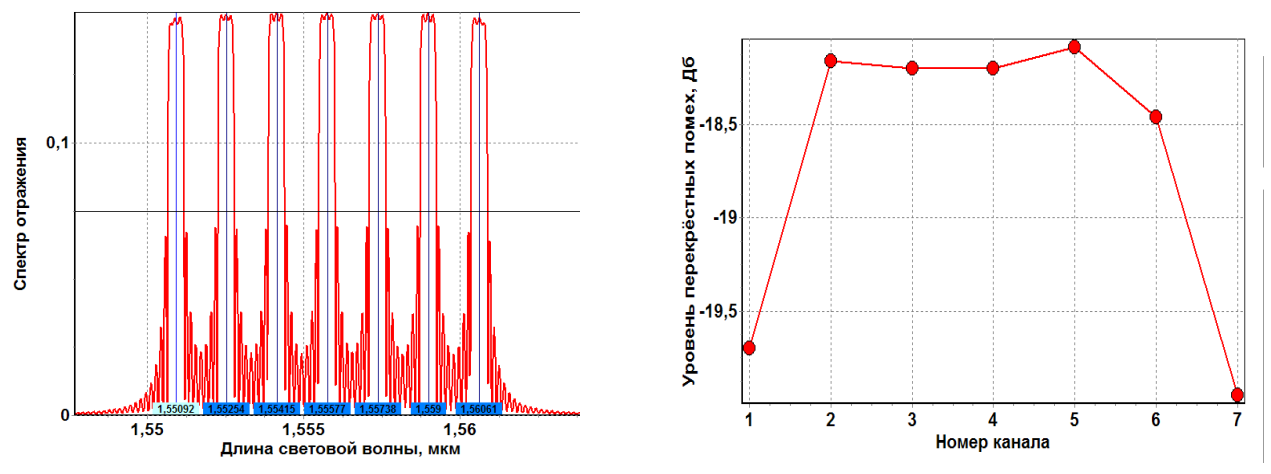

Рисунок 1.4 – График аппаратной функции демультиплексоров (слева) и рассчитанный график переходных помех (справа), при  $\Delta n_{\text{opt}} = 7*10^{-4}$ .

## 5. КОНТРОЛЬНЫЕ РАБОТЫ

Ниже приведен перечень тем и вопросов контрольных работ, проводимых для студентов дневной формы обучения.. При подготовке к контрольным работам следует использовать методические материалы, указанные при описании разделов лекционного курса в п.2.1.

### Контрольная работа №1

#### **TEMA:** Методы и стандарты уплотнения информационных потоков

### Методы уплотнения информационных потоков

- 1. Метод временного уплотнения (ТDM).
- 2. Метод частотного уплотнении (FDM).
- 3. Модовое уплотнение (MDM). Уплотнение по поляризации (PDM).
- 4. Многоволновое уплотнение оптических несущих (WDM).
- 5. Оптическое временное уплотнение (ОТDM).
- 6. Метолы уплотнения каналов по полярности

### Общая структура и параметры оптических систем волнового уплотнения

7. Общие принципы построения, описание и структура цифровых WDM си-

crem.

- 8. Общее описание и параметры CWDM, DWDM, HDWDM систем.
- 9. Критерии обеспечения требуемых характеристик.
- 10. Определение запаса по мощности. Оценка энергетического бюджета

## Стандарты на системы, оборудование и компоненты волнового уплотнения

- 11. Стандарты Международного телекоммуникационного союза ITU на применение технологий и оборудования. Международной электротехнической комиссия IEC для оборудования SDH/SONET оптических цифровых систем передачи.
- 12. Частотный план, стандартизованный ITU-T.
- 13. Рекомендации ITU-T G.mcs на оптические интерфейсы для многоканальных систем
- 14. Рекомендации ITU-T G.mcs и IEC 6129х для оптических волокон,
- 15. Рекомендации ITU-T G.mcs для пассивных компонент оборудования **WDM**
- 16. Рекомендации ITU-T G.mcs и активных компонент оборудования WDM.

## Контрольная работа №2

## ТЕМА: Характеристики компонент оптических систем волнового уплотнения

## Мультиплексоры и демультиплексоры

- 1. Число каналов, полоса пропускания, :
- 2. Центральная частота и межканальный интервал,
- 3. Изоляция и дальние переходные помехи, неравномерность распределения потерь по каналам;
- 4. Поляризационные явления поляризационно зависимые потери,
- 5. Поляризационные явления поляризационно-модовая дисперсия;
- 6. Спектральная зависимость вносимых потерь;
- 7. Направленность ближние переходные помехи; потери на отражение

## Оптическое волокно

- 8. Хроматическая дисперсия,
- 9. Поляризационная модовая дисперсия первого и второго порядка;
- 10. Нелинейные эффекты -вынужденное обратное рассеяние бриллюэнамандельштама.
- 11. Нелинейные эффекты вынужденное рамановское или комбинационное рассеяние,
- 12. Нелинейные эффекты фазовая автомодуляция,
- 13. Нелинейные эффекты перекрестная фазовая модуляция,
- 14. Нелинейные эффекты четырехволновое смешение.

## Оптические усилители

15. Спектральная зависимость и равномерность коэффициента усиления,

- 16.Коэффициент усиления слабых сигналов и перекрестного насыщения,
- 17.Выходная мощность насыщения,
- 18.Шумовые параметры шум-факторы усиленного спонтанного излучения и многолучевой интерференции,
- 19.Зависимость усиления от поляризации.

## **Передатчики**

- 20. Выходная мощность, стабильность центральной частоты,
- 21.Спектр и боковые лепестки излучения.
- 22.Методы модуляции внутренняя (токовая) и внешняя (интерферометры маха-цендера, электрооптическая)
- 23.Методы стабилизации длины волны температурная, токовая.
- 24.Стабилизаторы длины волны на основе диэлектрических фильтров.
- 25.Выравнивание спектрального распределения мощности.

## **Оптические мультиплексоры ввода/вывода каналов**

- 26.Скорость переключения и емкость
- 27.Коэффициент ослабления , вносимые потери
- 28.Переходное затухание, поляризационные потери

## **Контрольная работа №3**

## **ТЕМА: Компоненты мультиплексорного оборудования**

## **Технологии и схемы реализации мультиплексных модулей WDM**

- 1. Технология мультиплексирования на основе интерференционных фильтров
- 2. Технология мультиплексирования на основе явления угловой дисперсии
- 3. Современные технологии мультиплексирования (принцип действия, схема) на основе дифракционной решетки на массиве волноводов
- 4. Современные технологии мультиплексирования (принцип действия, схема) на основе дифракционной решетки на массиве волноводов
- 5. Современные технологии мультиплексирования (принцип действия, схема) на основе на основе трехмерного оптического мультиплексирования

## **Оптические мультиплексоры ввода-вывода**

- 6. Структура оптических мультиплексоров первого поколения
- 7. Структура оптических мультиплексоров второго поколения
- 8. Оптические технологии ввода-вывода несущих (принцип действия, схема) с использование фильтров на основе оптоволоконных дифракционных решеток Брэгга
- 9. Оптические технологии ввода-вывода несущих (принцип действия, схема) с использование фильтров на основе резонаторов Фабри-Перо
- 10.Оптические технологии ввода-вывода несущих (принцип действия, схема) с использование интерференционных фильтров на тонких пленках
- 11. Оптические технологии ввода-вывода несущих (принцип действия, схема) с использование поляризационных фильтров на основе основе жид-

ких кристаллов

- 12.Оптические технологии ввода-вывода несущих (принцип действия, схема) с использование акустооптических перестраиваемых фильтров
- 13.4. Оптическая коммутация и коммутаторы
- 14.Типы базовых оптических кросс-коммутаторов, основные параметры
- 15.Принцип действия, схема, параметры. механических и электрооптических оптических коммутаторов
- 16.Принцип действия, схема, параметры термооптических и оптоэлектронных коммутаторов
- 17.Принцип действия, схема, параметры интегральных активноволноводных коммутаторов и коммутаторов на фотонных кристаллах.
- 18. Принцип действия, схема, параметры коммутаторов на матрицах оптоэлектронных вентилей, коммутируемых лазерным лучем

## **Оптические волновые конверторы (транспондеры)**

- 19.Типы волновых конверторов, основные параметры
- 20.Принцип действия, схемная реализация оптоэлектронных конверторов
- 21.Принцип действия, схемная реализация конверторов на основе оптической перекрестной модуляции
- 22.Принцип действия, схемная реализация конверторов на основе эффекта четырехволнового смешения

*Методические указания:* При ответе на вопросах использовать характеристики промышленных терминальных мультиплексоров WDM, мультиплексоров ввода/вывода, оптических усилителей, транспондеров, которые берутся для следующих производителей [2,1-16]:

- оборудование Optix BWS 320G (Huawei Technologies Company),
- оборудование SpectralWave 40/80 DWDM System (NEC),
- оборудование 1640 WM (Alcatel),
- оборудование 1648 WM (Alcatel),
- оборудование "Пуск" (НТО "Ирэ-Полюс"),
- оборудование SURPASS hit 7550 (Siemens).

## 6 ВОПРОСЫ К ЗАЧЕТУ

Подготовка к зачету содействует систематизации, обобщению и закреплению знаний, устранению пробелов, возникающих в процессе учебных занятий, и должна вестись в течение всего семестра. Организация самостоятельной работы в семестре является залогом успешной сдачи зачетов.

## 6.1 Перечнь вопросов

- 1. История развития многоволновых ВОСП и устройств волнового уплотнения WDM Мировой уровень развития оптической связи с использованием WDM.
- 2. Методы уплотнения информационных потоков. Метод временного уплотнения (ТDM). Области использования, перспективы.
- 3. Методы уплотнения информационных потоков. Модовое уплотнение (МDM). Области использования, перспективы.
- 4. Методы уплотнения информационных потоков- Многоволновое уплотнение оптических несущих (WDM). Области использования, перспективы
- 5. Стандарты Международного телекоммуникационного союза ITU на применение технологий и оборудования, Международной электротехнической комиссия IEC для оборудования SDH/SONET оптических цифровых систем передачи. Частотный план, стандартизованный ITU-T.
- 6. Рекомендации ITU-T G.mcs на оптические интерфейсы для многоканальных систем и IEC 6129х для оптических волокон, пассивных и активных компонент оборудования WDM.
- 7. Общая структура и параметры оптических систем волнового уплотнения. Критерии обеспечения требуемых характеристик Оценка энергетического бюджета.
- 8. Общие принципы построения, описание и структура цифровых WDM систем. Общее описание и параметры DWDM, HDWDM систем. Определение запаса по мощности.
- 9. Характеристики передающих компонент систем волнового уплотнения выходная мощность, стабильность центральной частоты, спектр и боковые лепестки излучения.
- 10. Характеристики компонент систем волнового уплотнения. Передатчики методы модуляции - внутренняя (токовая) и внешняя (интерферометры Маха-Цендера, электрооптическая).
- 11. Методы стабилизации длины волны оптических передатчиков- температурная, токовая. Стабилизаторы длины волны на основе диэлектрических фильтров. Выравнивание спектрального распределения мощности.
- 12. Принципы интеграции передающих оптических модулей- (лазер, модулятор, полупроводниковый усилитель, (мультилазер, мультиплексор, усилитель).
- 13. Принципы построения коммутаторов для устройств оптической кросскоммутации OXC. Волновые разветвители.
- 14. Волоконно-оптические- оптические интерференционные фильтры односторонние фильтры ( фильтры коротких и длинных длин волн).
- 15. Волоконно-оптические- оптические интерференционные фильтры- избирательные режекторные и полосовые фильтры, характеристики фиксированного оптического фильтра компании DiCon.
- 16. Волоконно-оптические- оптические фильтры на основе дифракционных решеток. Типовые параметры
- 17. Периодическая волноводная решетка AWG, Принцип действия AWG и параметры.
- 18. Фильтры с регулируемой полосой пропускания, настраиваемые фильтры с интерференционным покрытием. Основные характеристики перестраиваемого оптического фильтра компании DiCon
- 19. Акустооптические фильтры, а также резонаторы Фабри- Перо как Волоконно-оптические -оптические фильтры.
- 20. WDM Волоконно-оптические интерференционные фильтры- реализация для много- входовых селекторов на основе трехполюсного делителя (непоглощающего интерференционного фильтра).
- 21. Оптические усилители для WDM систем особенности построения и характеристик.
- 22. Оптические усилители на волокне, использующие бриллюэновское рассеяние. Стимулированное бриллюэновское рассеяние - нелинейный эффект. Характеристики.
- 23. Оптические усилители на волокне, использующие рамановское рассеяние. переходные помехи между усиливаемыми каналами
- 24. Полупроводниковые лазерные усилители принцип действия, характеристики, интеграция ППЛУ с другими оптическими устройствами.
- 25. Усилители на примесном волокне Общие сведения об EDFA Классификация EDFA по способам применения.
- 26. Принцип действия EDFA Технические параметры и характеристики EDFA Основные структурные схемы EDFA.
- 27. Математическая модель многоволнового EDFA Основные характеристики усилителей EDFA производителя THORLABS (Япония, 2002)
- 28. Разновидности усилителей EDFA Усилители EDFA на кремниевой основе и на фтор- цирконатной основе. Сравнительная характеристика.
- 29. Типовые характеристики EDFA Усиление волоконно-оптического усилителя. Усиление слабого сигнала Насыщенное усиление Зависимость усиления от поляризации Спектральный провал усиления.
- 30. Типовые характеристики EDFA Неравномерность и спад усиления Расширение полосы частот усилителей- использовании EDFA усилителей с оптическими фильтрами, выравнивающими усиление.
- 31. Сравнительная характеристика оптических демультиплексоров на основе интерференционных фильтров, фильтров Фабри- Перро.
- 32. Принцип действия оптических демультиплексоров на основе интерфе-

ренционных фильтров Основные параметры и характеристики.

- 33. Принцип действия оптических демультиплексоров на основе фильтров Фабри-Перро Основные параметры и характеристики
- 34. Принцип действия оптических демультиплексоров на основе дифракционных решеток. Основные параметры и характеристики.
- 35. Оптические мультиплексоры с добавлением и отводом каналов. Конфигурация и характеристики волноводного многоканального оптического мультиплексора
- 36. Интеграция оптических устройств. Перспективы использования ВСМ/Д на оконечных станциях ВОЛС, связанные с возможностями их интеграции с источниками излучения.
- 37. Принципиальная схема и основные характеристики волноводной оптической системы спектрального мультиплексирования/ демультиплексирования на основе анализатора спектра типа эшелона Майкельсона.
- 38. Принципиальная схема и основные характеристики волноводной оптической системы спектрального мультиплексирования/ демультиплексирования на основе матрицы сфазированных волноводов (фазар).
- 39. Особенности тестирования систем со спектральным уплотнением. Основные параметры сигналов и компонентов. Требования к измерительному оборудованию.

## **При ответе на вопросы необходимо дать подробное описание:**

- назначения устройства;
- физический принцип работы устройства (схема, рисунок);
- математические выражения, описывающие параметры устройства;
- основные технические характеристики;
- перспективы и направления развития.

## **6.2 Структура билета к зачету**

Билет состоит из двух теоретических вопросов по основным разделам курса «Мультиплексорное оборудование оптических цифровых систем связи».

## 7. КОНТРОЛЬНЫЕ ЭТАПЫ И ИХ ОЦЕНКА ПО БРС

### 7.1. Методика текущего контроля освоения исциплины

Осуществляется в соответствии с Положением о порядке использования рейтинговой системы для оценки успеваемости студентов (приказ ректора 25.02.2010 № 1902) и основана на бально- рейтинговой системы оценки успеваемости, действующей с 2009 г., которая включает текущий контроль выполнения элементов объема дисциплины по элементам контроля с подведением текущего рейтинга (п.7.2.) и итоговый контроль.

Правила формирования пятибалльных оценок за каждую контрольную точку (КТ1, КТ2) осуществляется путем округления величины, рассчитанной по формуле:

$$
KTx|_{x=1,2} = \frac{(Cymma_6a\pi a\cos_6\pi a\cos_6\pi x - KTx)*5}{Tpe6yewaa_6\pi a\pi a\cos_6\pi a\cos_6\pi a\cos_6\pi a\cos_6\pi a\cos_6\pi}
$$

Итоговый контроль освоения дисциплины осуществляется на экзамене по традиционной пятибалльной шкале. Обязательным условием перед сдачей экзамена является выполнение студентом необходимых по рабочей программе для дисциплины видов занятий: выполнение и защита результатов лабораторных работ, сдача контрольных работ.

Формирование итоговой суммы баллов осуществляется путем суммирования семестровой (до 70 баллов) и экзаменационной составляющих (до 30 баллов).

## 7.2. Применение бально-рейтинговой системы для студентов очной формы обучения

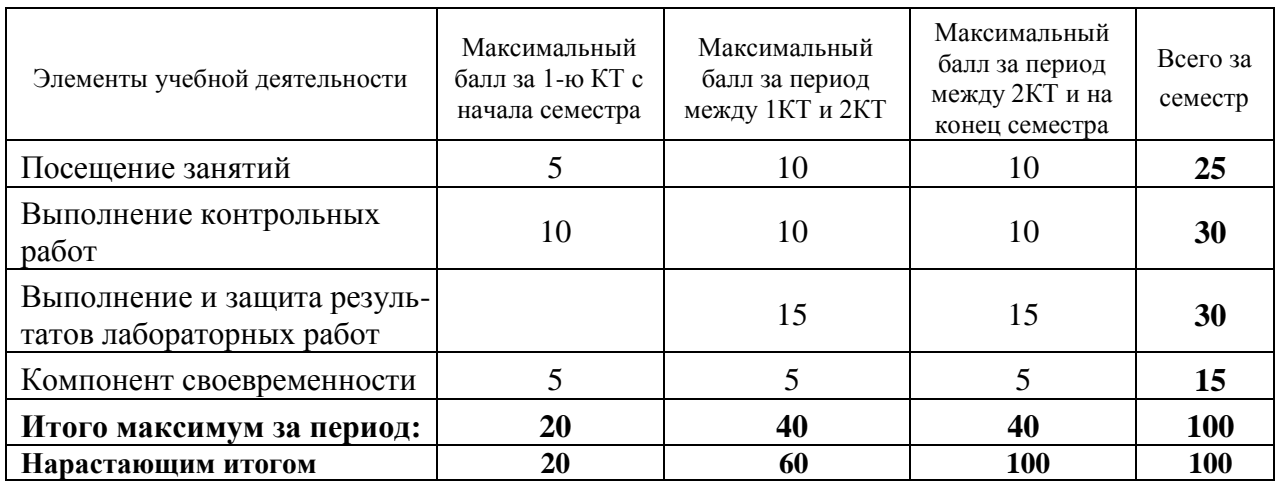

### Таблица распределения баллов в течение семестра

## **8. УЧЕБНО-МЕТОДИЧЕСКОЕ ОБЕСПЕЧЕНИЕ ДИСЦИПЛИНЫ**

По дисциплине " Многоволновые оптические системы связи " учебная литература, охватывающая все разделы программы, приведена в списке литературы [1-4,7]. Для более углубленного изучения отдельных разделов и написания рефератов рекомендуется дополнительно использовать научнотехническую литературу [5,6,8], нормативные материалы [9,10], информацию от ведущих компаний по производству оборудования оптических цифровых систем связи (каталоги , обзоры, Интернет-сайты) [11-16]. Электронные версии всех перечисленных ниже источников имеются в электронной библиотеке кафедры и доступны студентам при работе в локальной вычислительной сети кафедры. Лабораторный практикум обеспечен разработанными на каф. СВЧиКР учебно-методическим пособием [2] и программным обеспечением [16-19], зарегистрированным в ОФАП, и осуществляется в специализированной компьютерной лаборатории кафедры СВЧиКР (лаб.333б).

## **Список литературы**

- 1. Заславский К.Е. Волоконно-оптические системы передачи со спектральным уплотнением: Учебное пособие для вузов. - Новосибирск: СибГУТИ, 2005. – 136 c.
- 2. Шарангович, С. Н. Многоволновые оптические системы связи: Учебное пособие [Электронный ресурс] / С. Н. Шарангович. — СПб.: Лань, 2019. — 120 с. — Режим доступа: <https://edu.tusur.ru/publications/9188>(дата обращения 18.09.2022).
- 3. Шарангович, С. Н. Многоволновые оптические системы связи. Компьютерный лабораторный практикум: Учебно-методическое пособие [Электронный ресурс] / С. Н. Шарангович. — Томск: ТУСУР, 2022. — 158 с. — Режим доступа: <https://edu.tusur.ru/publications/10051> (дата обращения 18.09.2022).
- 4. Фриман Р. Волоконно-оптические системы связи (4-е, дополненное издание)- М. : Эко-Тренд. 2007. -512 c..
- 5. Фокин, В.Г. Когерентные оптические сети [Электронный ресурс] : учебное пособие / В.Г. Фокин. — Электрон. дан. — Санкт-Петербург : Лань, 2016. — 440 с. — Режим доступа:<https://e.lanbook.com/book/75523> (дата обращения 18.09.2022).
- 6. Скляров, О.К. Волоконно-оптические сети и системы связи [Электронный ресурс] : учебное пособие / О.К. Скляров. — Электрон. дан. — Санкт-Петербург : Лань, 2018. — 268 с. — Режим доступа: <https://e.lanbook.com/book/104959> (дата обращения 18.09.2022).
- 7. Листвин В.Н., Трещиков В.Н. DWDM системы: научное издание. М.: Издательский Дом «Наука», 2013. – 300 с.
- 8. РД 46.286-2002 Руководящий документ отрасли. Аппаратура волоконнооптической системы передачи со спектральным уплотнением. Технические

требования. . -2002. -21 с. -Режим доступа: <http://www.russgost.ru/catalog/item44155>. (дата обращения 18.09.2022).

- 9. Правила применения приёмо-передающих устройств для волоконнооптических и атмосферных оптических линий передачи, утверждённые Приказом №23 Мининформсвязи от 27.02.2007 (зарегестрированы в Минюсте России 22.03.2007 г., регистрационный номер №9143).
- 10. Alcatel-Lucent 1696 Metrospan (Metro WDM) [Электронный ресурс]. Режим доступа : [http://www1.alcatel-lucent.com](http://www1.alcatel-lucent.com/) (дата обращения 18.09.2022).
- 11. WaveStar® OLS 1.6T, Lucent's core DWDM system [Электронный ресурс]. Режим доступа:<http://www.alcatel-lucent.com/wps/portal/products> (дата обращения 18.09.2022).
- 12. Nortel's Wavelength Division Multiplexer (WDM) Portfolio [Электронный ресурс]. – Режим доступа: [http://products.nortel.com](http://products.nortel.com/) (дата обращения 18.09.2022).
- 13. Оборудование оптической передачи OptiX [Электронный ресурс]. Режим доступа : http://www.huawei.ru/products/catalog/optix (дата обращения 18.09.2022).
- 14. SpectralWave 40/80. Overview [Электронный ресурс]. Режим доступа: [http://www.nec.co.uk/Spectral\\_Wave\\_4080.aspx](http://www.nec.co.uk/Spectral_Wave_4080.aspx) (дата обращения 18.09.2022).
- 15. ECI Telecom Technologies [Электронный ресурс]. Режим доступа: [http://www.eci-telecom.com](http://www.eci-telecom.com/) (дата обращения 18.09.2022).
- 16. Лялюк А.П., Миргород В.Г., Шарангович С.Н. Компьютерная лабораторная работа «Исследование оптического мультиплексора на основе массива планарных волноводов». - М.: ВНТИЦ, 2006. - № 50200501791. (Свидетельство №5495 об отраслевой регистрации разработки в «Отраслевом фонде алгоритмов и программ» от 20.12.2005. Москва.).
- 17. Кузнецов В.В., Шарангович С.Н. Компьютерная лабораторная работа «Исследование оптических демультиплексоров на основе интерференционных фильтров и фильтров Фабри-Перро» .- М.: ВНТИЦ, 2006. - № 50200501792. (Свидетельство №5496 об отраслевой регистрации разработки в «Отраслевом фонде алгоритмов и программ» от 20.12.2005. Москва.).
- 18. Довольнов Е.А., Шарангович С.Н. Компьютерная лабораторная работа «Исследование многоволновых эрбиевых волоконно-оптических усилителей - М.: ВНТИЦ, 2006. - № 50200501793 . (Свидетельство №5497 об отраслевой регистрации разработки в «Отраслевом фонде алгоритмов и программ» от 20.12.2005. Москва. ).
- 19. Кузнецов В.В., Шарангович С.Н. Компьютерная лабораторная работа «Исследование оптических демультиплексоров на основе наложенных голограмм в фотополимерном материале» - М.: ВНТИЦ, 2005. - № 50200501796. (Свидетельство №5500 об отраслевой регистрации разработки в «Отраслевом фонде алгоритмов и программ» от 20.12.2005. Москва.).

## Приложение А

## ВЫПОЛНЕНИЕ РЕФЕРАТИВНЫХ РАБОТ

### 1. Общие требования

Реферат - краткое изложение содержания первичного документа (или его части) с основными фактическими сведениями. Роль первичного документа выполняет научное издание, монография, статьи. Второе значение этого понятия - доклад на определенную тему, включающий обзор соответствующих литературных и других источников, далее будем называть этот вид работы «реферат-доклад». Обычно студент сталкивается и с той, и с другой формой реферата  $[15]$ .

Прежде чем выбрать тему реферата, определите свой интерес, над какой проблемой Вы хотели бы поработать, более глубоко изучить, и сформулируйте тему. Перед началом работы над рефератом следует наметить небольшой план и подобрать литературу. Прежде всего, воспользуйтесь литературой, рекомендованной учебной программой, а затем расширьте список источников, не забудьте использовать реферативные и специальные журналы, где Вы найдете новейшую научную информацию.

### Реферат составляется по следующему примерному плану:

1. тема, предмет изучения, цель реферируемой работы;

2. методы проведения исследования в реферируемой работе. Если они новы, то их следует описать, если широко известны, то их следует только назвать:

3. существо работы, конкретные результаты работы. Приводятся основные теоретические, экспериментальные, описательные результаты, при этом предпочтение отдается новым результатам;

4. выводы (оценки, приложения), принятые и отвергнутые гипотезы, описанные в реферируемом источнике.

Если же реферат выполняется по нескольким источникам (рефератдоклад), необходимо написать вводную часть, раскрывающую общие подходы к рассматриваемой проблеме, и показать те особенности темы, которые вы собираетесь раскрыть, основываясь на реферируемых источниках, в конце работы сделать обобщающие выводы и заключения. Также необходимо в рефератедокладе оформлять ссылки на каждый реферируемый источник.

Обычно в реферате избегают вводных, общих фраз (например, «автор статьи рассматривает...»), излагают материал кратко и точно. Умение отделять основную информацию от второстепенной - одно из основных требований к реферирующему. Хорошие результаты в выработке умения выделять основную информацию дает известный прием, названный условно фильтрацией и сжатием текста, который включает в себя две операции: ^

1. разбивку текста на части по смыслу;

2. нахождение в каждой части текста одного слова, краткой фразы или

обобщающей формулировки, выражающих основу содержания (ключевое понятие) этой части.

Основное отличие реферата от реферируемого текста - отсутствие избыточного материала, то есть удаление отдельных слов или частей текста, не несущих значимой информации, а также замена развернутых оборотов текста более лаконичными сочетаниями (свертывание).

## 2. Структура и оформление реферата

Примерный план реферата:

1. Титульный лист.

2. План-оглавление.

3. Ввеление

Дается постановка вопроса, объясняется выбор темы, ее актуальность и значимость, указываются цель и задачи реферата, дается характеристика используемой литературы.

4. Основная часть.

Состоит из нескольких разделов. Каждый раздел основной части раскрывает отдельную проблему или одну из ее сторон и логически является продолжением предыдущего. Допускается включение таблиц, графиков, схем.

5. Заключение.

Подводятся итоги или дается обобщенный вывод по теме реферата, даются рекомендации.

6. Библиография. Список реферируемых источников с указанием их полных библиографических данных

При написании реферата используются не менее 8-10 различных источников.

## Темы рефератов

- $1.$ Многоволновые оптические источники излучения
- 2. Многоволновые оптические мультиплексоры и демультиплексоры
- $3.$ Оптические мультиплексоры ввода/вывода каналов
- $\overline{4}$ . Многоволновые оптические усилители
- $5<sub>1</sub>$ WDM волоконно-оптические интерференционные фильтры
- WDM фильтры на основе дифракционных решеток 6.
- $7\overline{ }$ Волноводные оптические компоненты спектрального мультиплексирования /демультиплексирования
- 8. Принципы оптического мультиплексирования в полностью оптических сетях
- 9. Гибоидные устройства и компоненты волнового уплотнения WDM

## Приложение Б

## ПОДГОТОВКА ПРЕЗЕНТАЦИИ В POWER POINT

Основные принципы подготовки информации на слайдах [15].

1. Принции контраста — включать контрастные элементы, т.е. использовать разный размер шрифтов, разные цвета, символы.

Контраст — это то, что привлекает внимание.

2. Принцип повторяемости - в одной теме использовать повторение некоторых элементов оформления, например, использовать одинаковые рамки, цвет поля, тип шрифта. Это создает ощущение организованности и единства.

3. Принцип упорядоченности - элементы на странице не должны быть расположены произвольно (хаотично), они должны иметь некоторую видимую связь между собой.

4. Приниип близости — элементы, связанные общим смыслом, должны быть сгруппированы вместе, образуя как бы некоторую визуальную единицу.

Кроме этого, существуют некоторые конкретные правила представления текстовой и статистической информации на слайдах:

Занимайте не больше четырех-шести строк. Не включая заголовок и подзаголовок, текстовая информация должна занимать не более 4-6 строк. Чтение большего количества строк отвлекает внимание слушателей и затрудняет понимание.

Используйте не более 40 символов в строке, включая пробелы. Если использовать большее количество символов, то на слайде будет недостаточно свободного (чистого) пространства, которое необходимо оставлять для того, чтобы слушатели могли быстро «схватывать» информацию. Кроме того, плотно заполненный слайд выглядит не структурированным. Необходимо оставлять свободное пространство по краям и с боков.

Не пишите предложения, а только ключевые слова. Поскольку показ слайдов сопровождается объяснениями, нет никакой необходимости перегружать их словами.

Используйте как заглавные, так и строчные буквы. Исследования показывают, что использование заглавных и строчных букв облегчает чтение и распознавание слов. При использовании же только заглавных букв чтение и распознавание слов замедляются.

Используйте одинаковые и стандартные шрифты. Использование слишком замысловатых и непривычных шрифтов (или их чередование) потребует дополнительных усилий, затруднит чтение и восприятие информации.

Используйте ивет, большие буквы для того, чтобы выделить главное. Можно усилить контрастность, используя цвет, буквы большего размера или добавляя простые изображения (картинки). Крупные буквы и яркий цвет направляют взгляд слушателей на то, что необходимо подчеркнуть.

Не увлекайтесь спецэффектами. Они должны применяться обоснованно. Помните, что от «летающих» букв рябит в глазах.

Проверьте соответствие слайдов тексту доклада. Очень неприятно

видеть удивленного докладчика, у которого неожиданно закончились слайды.

### *Пользуйтесь дополнительными возможностями Power Point.* В

частности, у него есть возможность включить «представление докладчика». При этом слушателям будут видны только слайды, а на мониторе докладчика будут выводиться также заметки к слайду, идти отсчет времени и показываться следующие слайды.

*Презентация - это не текст доклада.* Докладчик, превращающий свой доклад в комментарии к слайдам или того хуже - декламирующий текст со слайдов, выглядит неприглядно. Слайды должны дополнять сказанное им, а не повторять. В крайнем случае слайды могут конспективно фиксировать основные пункты, помогая следить за речью.

*Принято завершать презентацию слайдом с контактными данными или завершающей фразой.* Например, *«Спасибо за внимание!».* Тогда аудитория не будет шокирована внезапно оборвавшимся показом слайдов.

**Учебное издание**

.

**Шарангович** Сергей Николаевич

# **«МНОГОВОЛНОВЫЕ ОПТИЧЕСКИЕ СИСТЕМЫ СВЯЗИ»**

Учебно-методическое пособие по практическим занятиям и самостоятельной работе

> Формат 60x84 1/16. Усл. печ. л.-----. Тираж ---- экз. Заказ-------. Отпечатано в Томском государственном университете систем управления и радиоэлектроники. 634050, Томск, пр. Ленина, 40. Тел. (3822) 533018.